Universität Würzburg Lehrstuhl für Physik und ihre Didaktik Fakultät für Physik und Astronomie

# **Schriftliche Hausarbeit im Rahmen der ersten Staatsprüfung für ein Lehramt an Gymnasien/Realschulen**

# **Weiterentwicklung des Doppelspaltversuches nach Taylor für den Schulunterricht**

Eingereicht von **Rüb, Tobias**

**Abgabe: 01.2019**

**Betreuer: \_\_\_\_\_\_\_\_\_\_\_\_\_\_\_\_** (wenn verschieden vom Gutachter)

**Gutachter: \_\_\_\_\_\_\_\_\_\_\_\_\_\_\_\_** 

## **Inhaltsverzeichnis**

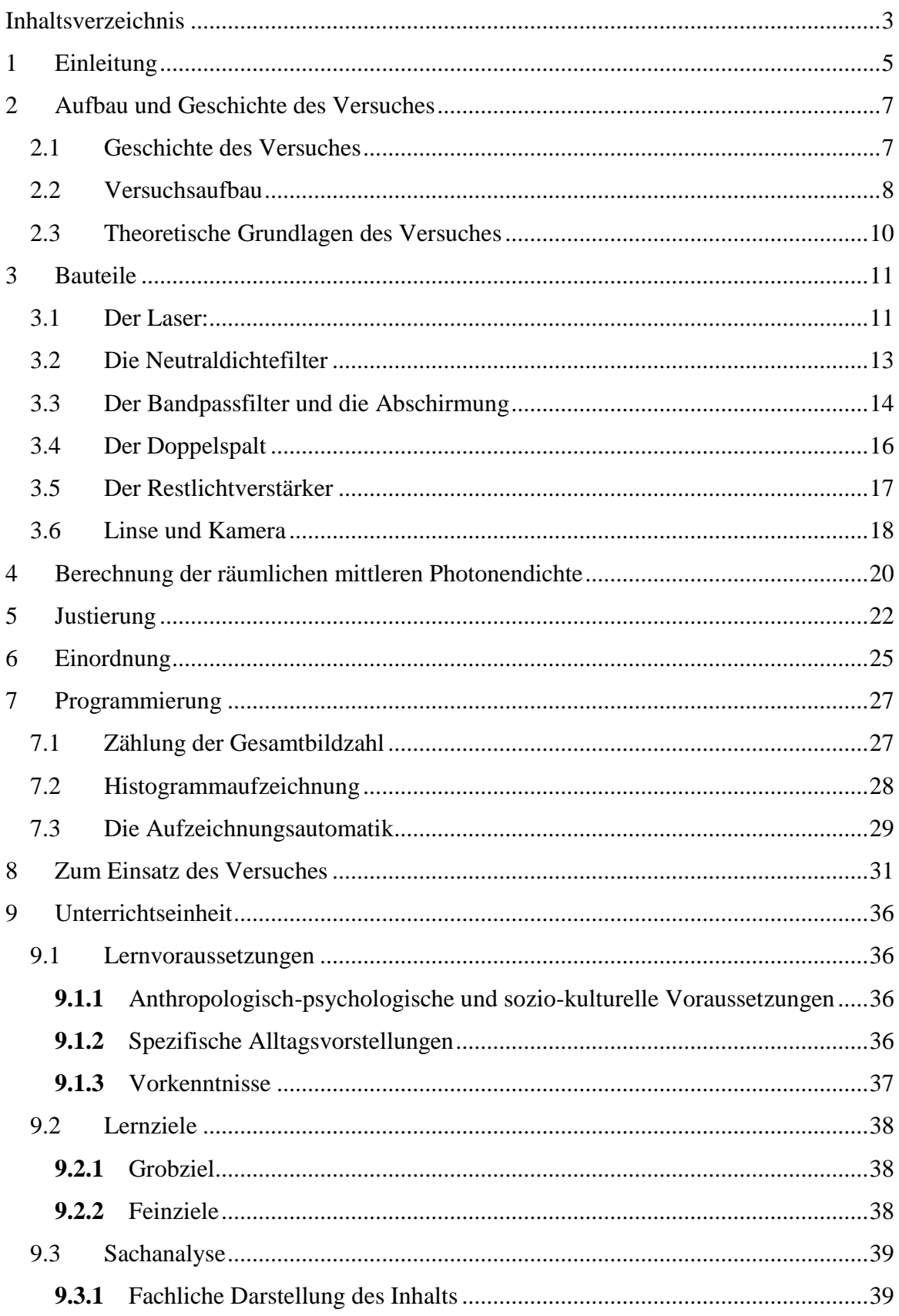

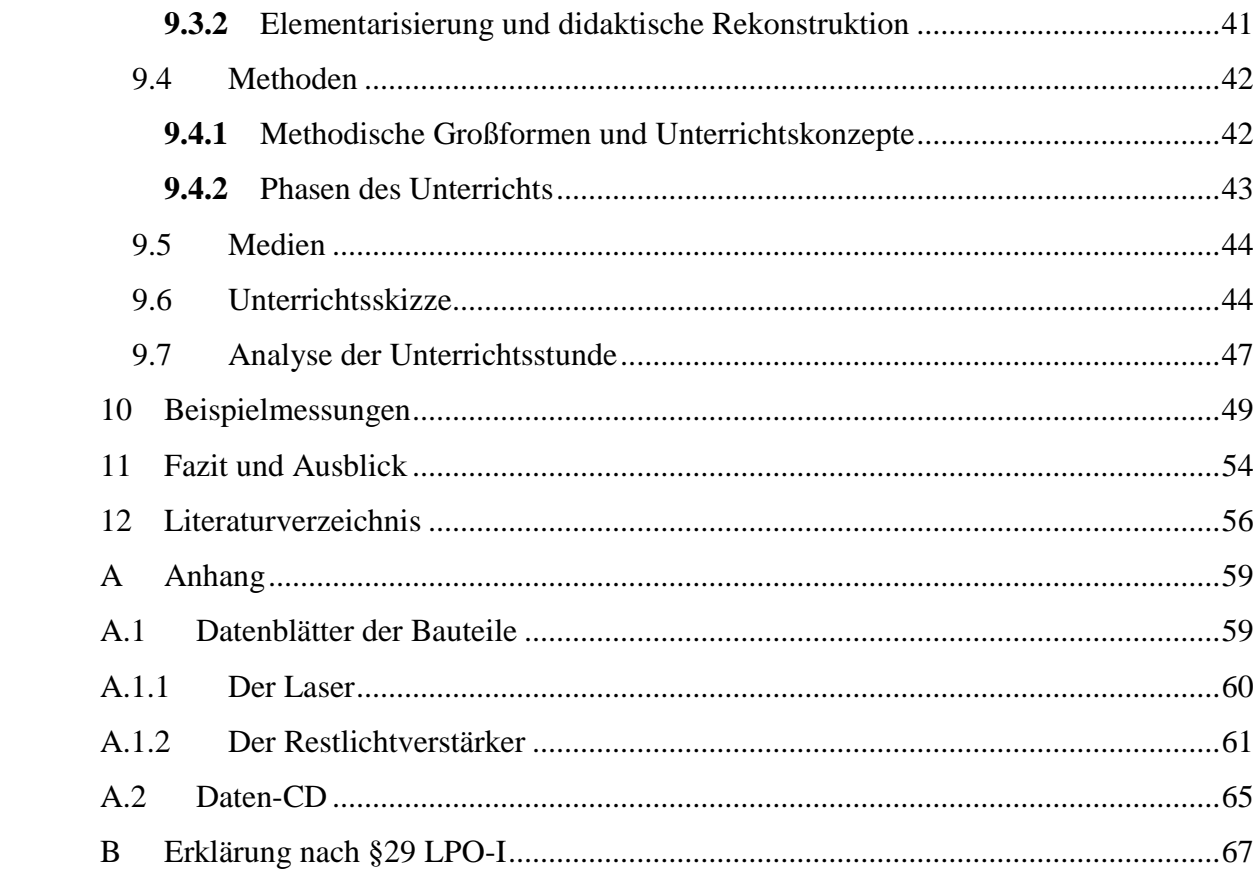

## **1 Einleitung**

Die Quantenphysik gilt als eines der am schwierigsten zu unterrichtenden Teilgebiete der Physik. Dies liegt vor allem daran, dass ihre Aussagen sowohl für eine anschauliche Beschreibung kaum zugänglich sind, als auch allen klassischen Theorien auf fundamentale Weise widersprechen. Der Niels Bohr zugeschriebene Ausspruch: "Wer von der Quantentheorie nicht schockiert ist, hat sie nicht verstanden" ist auch fast ein Jahrhundert nach der Geburt der Quantenphysik noch zutreffend, weil die Theorie sich nicht nur einem intuitiven Verständnis entzieht, sondern auch kaum Eingang in das allgemeine Weltbild der Gesellschaft gefunden hat. Allenfalls der sogenannte Welle-Teilchen-Dualismus zur Beschreibung von Licht ist noch relativ weitgehend bekannt, obwohl auch dieser eher dahingehend missverstanden wird, dass sich quantenmechanische Phänomene durch unzureichende klassische Konzepte ausdrücken lassen.

Allerdings stellt die Quantenphysik mit dem Formalismus der Quantenmechanik auch die am besten belegte Theorie in der Wissenschaftsgeschichte dar. Obwohl die Implikationen der Theorie zuweilen fast paradox erscheinen, stimmen die aus ihr abgeleiteten Vorhersagen verblüffend genau mit experimentellen Werten überein; teilweise sogar bis auf 8 gültige Stellen. Dieser wissenschaftliche Erfolg setzte sich zu einem technischen Siegeszug fort, die meisten neueren Technologien basieren auf die eine oder andere Weise auf den Erkenntnissen der Quantenphysik. Als Beispiel mag die Halbleitertechnik genügen, ohne welche die moderne Massenkommunikation undenkbar wäre.

Trotz ihrer enormen Bedeutung beschränkt sich die Behandlung der Quantenphysik in unserem Schulsystem fast ausschließlich auf die Sekundarstufe 2. (vgl. (Kultus, 2018) Werden bereits in der Sekundarstufe 1 Themengebiete behandelt, welche grundlegend auf Erkenntnissen und Modellen der Quantenphysik basieren, wie beispielsweise Halbleiter oder Kernphysik, so werden vereinfachte Modelle verwendet, welche die relevanten quantenphysikalischen Aspekte einfach postulieren.

Dagegen bildet die Quantenphysik in der gymnasialen Oberstufe einen der größten behandelten Themenblöcke (Kultus, 2018) Speziell im Abschlussjahr nimmt sie zusammen mit der quantenphysikalischen Betrachtung von Atom- und Kernphysik mit beinahe 50 veranschlagten Stunden den bei weitem größten Teil der Zeit in Anspruch. Auf das verbleibende Thema, Relativitätstheorie und Hochenergiephysik, entfallen dagegen lediglich 14 Stunden. Dafür wird die Quantenphysik in der 11. Jahrgangsstufe gar nicht behandelt, und in der 10. Jahrgangsstufe nur am Ende eines als Vorbereitung fungierenden Lernbereiches angesprochen.

Hieraus ergibt sich eine enorme Herausforderung für die schulische Behandlung der Quantenphysik. Nicht nur ist das Fachgebiet selbst höchst anspruchsvoll, es muss auch innerhalb eines sehr begrenzten Zeitrahmens verstanden werden. Zwar kann durch die Beschränkung auf die Sekundarstufe 2 ein gewisser Leistungsstandard bei den Schülerinnen und Schülern vorausgesetzt, und im Falle der gymnasialen Qualifikationsstufe sogar ein aktives Interesse an der Physik als gegeben betrachtet werden. Trotzdem besteht die große Gefahr, dass die Inhalte der Quantenphysik von vielen der Schülerinnen und Schülern nur begrenzt verstanden werden und diese den größten Teil der zum Erwerb der Allgemeinen Hochschulreife geforderten Leistungen aus anderen Teilbereichen erbringen.

Daher ist es besonders wichtig, die Phänomene und Erkenntnisse der Quantenphysik so attraktiv und zugänglich wie möglich zu präsentieren. Gerade eine Darstellung der Phänomene durch Experimente kann dabei hilfreich sein. Leider sind die wissenschaftlichen Experimente, bedingt durch die Größenordnungen der von der Quantenphysik beschriebenen Objekte, mit einem besonders großen technischen Aufwand verbunden. Dieser konnte bisher nur in wenigen Fällen derart reduziert werden, dass der Einsatz eines Realexperimentes im schulischen Physikunterricht möglich wurde. Stattdessen werden in den meisten Fällen Simulationen eingesetzt. (vgl. z.B. (München, 2018))

Christian Theis ist es jedoch für den Doppelspaltversuch nach Taylor gelungen, diesen durch die Verwendung moderner Geräte sowohl für den Einsatz im Unterricht praktikabel, als auch für Regelschulen erschwinglich zu gestalten. Da sich einige der grundlegenden Wesenszüge der Quantenphysik im Doppelspaltexperiment besonders deutlich zeigen (Küblbeck, et al., 2002 S. 25), und das klassische Doppelspaltexperiment mit Wellen einen Anknüpfungspunkt bietet, ist der Versuch für den Unterricht besonders wertvoll.

Ziel der vorliegenden Arbeit ist es, den von Christian Theis konzipierten Versuch zu verfeinern und eine Unterrichtsstunde zu erstellen, welche den Versuch zum Mittelpunkt hat. Hierbei soll das Augenmerk besonders auf die didaktischen und praktischen Herausforderungen des Versuches gelegt und eine einfach zu handhabende Anleitung zum Aufbau und zur Kalibrierung des Versuches erstellt werden.

## **2 Aufbau und Geschichte des Versuches**

#### **2.1 Geschichte des Versuches**

Der Aufbau des von Christian Theis entwickelten Versuches orientiert sich an einem durch A. Weis konzipierten Aufbau (Weis, et al., 2003), welcher zu großen Teilen mit einem von G.I. Taylor durchgeführten Experiment übereinstimmt. In dem Versuch von Taylor wurde eine Nadel durch einen Schlitz von einer Gaslampe beleuchtet und der Schatten der Nadel mit Fotoplatten aufgezeichnet. Taylor wiederholte das Experiment mehrfach mit immer weiter abgeschwächtem Licht und verglich die resultierenden Bilder. Die Abschwächung erreichte er durch die Einbringung von Rauchglasscheiben in den Strahlengang. Auf den Bildern fand er ein Interferenzmuster, welches auch bei niedrigen Lichtintensitäten nicht an Schärfe verlor. (Taylor, 1909) Die Messzeit des Experimentes betrug abhängig von der Intensität bis zu 3 Monate pro Durchlauf.

Weis ersetzt fast alle Teile des Versuches durch moderne technische Bauteile: Die Gaslampe und den Schlitz durch einen Laser, die Rauchglasscheiben durch Neutraldichtefilter, und die Fotoplatten durch einen Restlichtverstärker mit angeschlossener CCD-Kamera. Die Nadel wurde durch einen Doppelspalt ersetzt, was aber nur ausgesprochen geringe Auswirkungen auf den Ausgang des Experimentes hat. Der Versuchsaufbau ist schematisch in Abbildung 1 zu sehen:

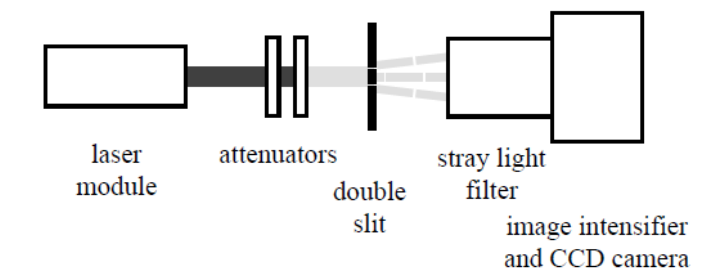

*Abbildung 1: Einzelphotonenexperiment nach Weis (Weis, et al., 2003)*

Mithilfe dieses Versuches konnten Taylors Ergebnisse in wenigen Minuten reproduziert werden. Außerdem konnte durch die Auswertung der Ergebnisse in Echtzeit das Zustandekommen des Interferenzmusters aus den zufälligen Auftrefforten der einzelnen Photonen beobachtet werden. Die hohen Kosten einer CCD-Kamera, welche sich im 5-stelligen Bereich bewegen, verhinderten aber die Verwendung dieses Versuchsaufbaus in einer Schule. Um dieses Problem zu umgehen entwickelte Christian Theis eine photonenzählende Kamera auf Basis einer CMOS-Kamera, und gestaltete einen Versuchsaufbau zur Montage auf einer schulüblichen optischen Schiene. (Theis, 2015) Seine Versuchsanordnung ist in Abbildung 2 zu sehen:

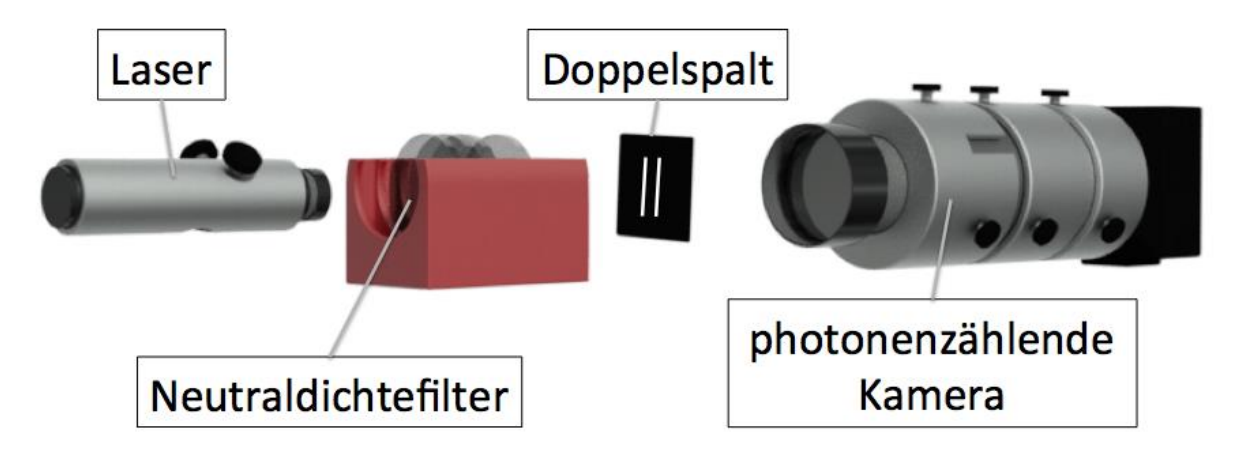

*Abbildung 2: Versuchsanordnung des Doppelspaltexperiments nach Theis (Theis, 2015)*

Das mit "photonenzählende Kamera" beschriftete Bauteil umfasst dabei von links nach rechts einen Bandpassfilter mit zusätzlichem Neutraldichtefilter, einen Restlichtverstärker, eine Linse und die Kamera selbst. Um die Montage auf der optischen Bank zu vereinfachen, entwarf er für die meisten Bauteile Halterungen, welche für die Bauteile ab dem Bandpassfilter gleichzeitig als Abschirmung dienen. Dieser Versuchsaufbau sollte für den Einsatz in der Schule optimiert werden.

#### **2.2 Versuchsaufbau**

Der Versuch nach Theis wurde für die vorliegende Arbeit noch weiter vereinfacht, indem so weit wie möglich auf speziell angefertigte Halterungen verzichtet wurde. Der Versuch ist mit den Mitteln der Physiksammlung des Lehrstuhls für Physik und ihre Didaktik Würzburg zusammengestellt und montiert, wobei auf speziell entworfene Bauteile für die Neutraldichtefilter, den Restlichtverstärker und den Bandpassfilter leider nicht verzichtet werden konnte.

Es sollte speziell die relativ kompakte Versuchsanordnung von Herrn Theis aufgelockert werden, um das Verständnis des Versuchs über die einzelnen Bauteile zu erleichtern. Zusammen mit der Wahl einer unabhängig vom restlichen Versuch entfernbaren Abschirmung kann der Aufbau im offenen Zustand einfach durch die Betrachtung der Bauteile erfasst werden. Zuletzt wurde auch die Anordnung der Bauteile dahingehend verändert, dass der Doppelspalt hinter alle relevanten abschirmenden Bauteile verlegt wurde.

Insgesamt ergibt sich damit die folgende Versuchsanordnung:

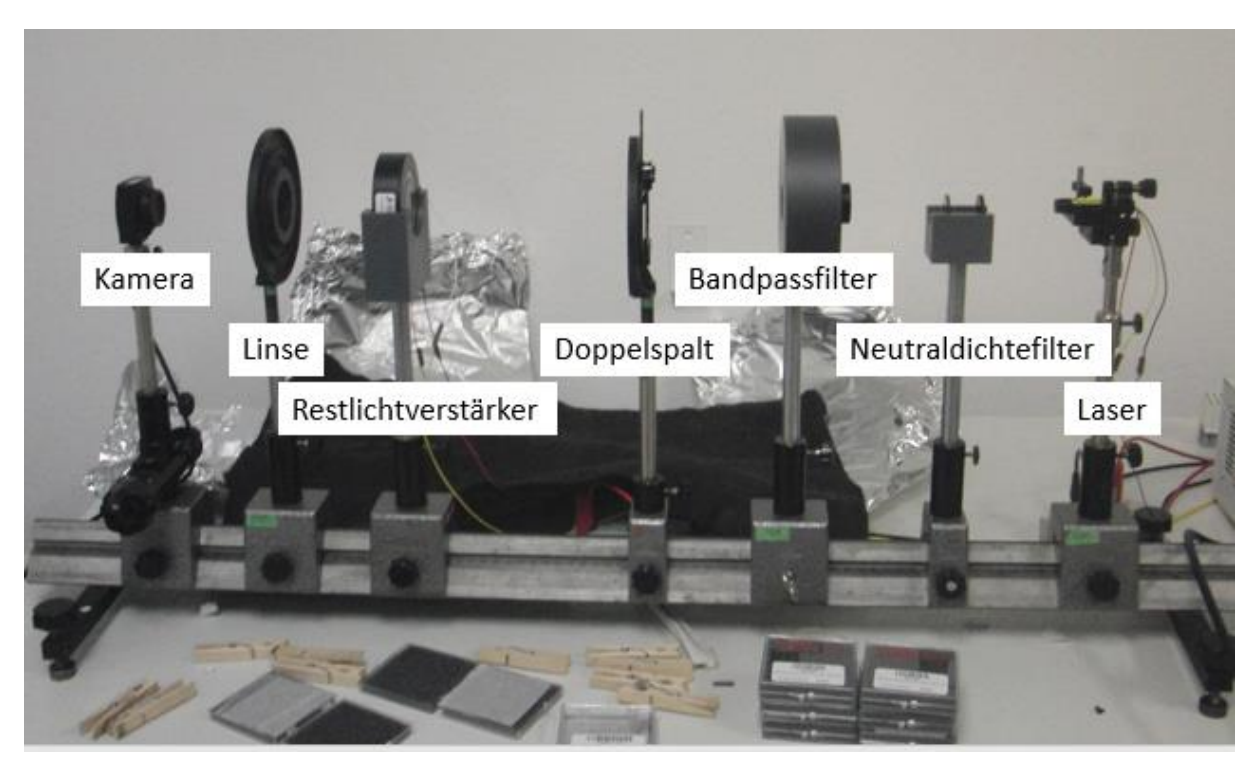

*Abbildung 3: Versuchsaufbau*

Der hintere Versuchsteil (ab dem Bandpassfilter) wird durch eine zweischichtige Umhüllung aus Stoff und Aluminiumfolie abgeschirmt. Der Versuchsaufbau sieht nun folgendermaßen aus:

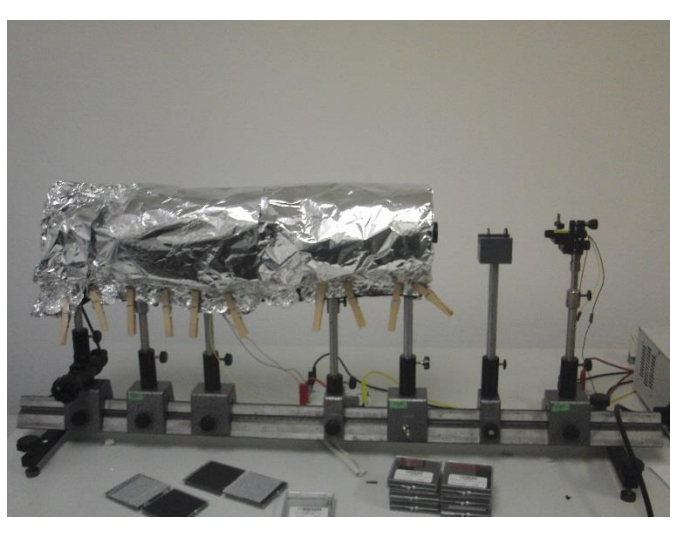

*Abbildung 4: Versuchsaufbau mit Abschirmung*

Durch die Wahl einer minimalen Abschirmung können die einzelnen Bauteile auch bei geschlossener Abdeckung über ihre jeweiligen Stative bzw. deren Position bestimmt werden.

#### **2.3 Theoretische Grundlagen des Versuches**

Der quantenmechanische Doppelspaltversuch stellt in seiner Auswertung insofern eine Besonderheit dar, als dass fast vollständig auf quantitative Betrachtungen verzichtet werden kann. Die grundlegende Erkenntnis, dass sich das Verhalten der Photonen im Versuch weder mit einer Teilchenvorstellung noch mit einer Wellenvorstellung vereinbaren lässt, lässt sich rein über die Art der Messpunkte und das Zustandekommen eines Interferenzmusters gewinnen. Für die Auswertung ist damit eine quantitative Beschreibung der Interferenz am Doppelspalt nicht notwendig.

Anders sieht es beim Aufbau des Versuchs aus. Um eine informierte Auswahl an Bauteilen für den Versuch treffen zu können, muss deren Einfluss auf die Versuchsergebnisse abschätzbar sein. Hierbei ist das Ziel, das Interferenzmuster besonders deutlich hervortreten zu lassen, um die Sichtbarkeit gegenüber unvermeidlichen Störeffekten zu gewährleisten. Die prinzipiellen Einflussgrößen sind hierbei die Wellenlänge des verwendeten Lichtes λ, Spaltbreite a und Spaltmittenabstand b des Doppelspaltes, sowie der Abstand d von Restlichtverstärker und Doppelspalt. Auf eine Herleitung der Gleichungen wird an dieser Stelle verzichtet, sie ist in der einschlägigen Fachliteratur zu finden. (z.B. (Meschede, 2008 S. 184-185)) Für die Intensität des Interferenzmusters am Schirm im horizontalen Abstand x zum Schirmmittelpunkt gilt

$$
I = 4I_0 \frac{\sin^2\left(\frac{\pi bx}{\lambda d}\right)}{\left(\frac{\pi bx}{\lambda d}\right)^2} \cos^2\left(\frac{\pi ax}{\lambda d}\right) \tag{1}
$$

sofern d<<a. Hieraus folgt für die Abstände der Interferenzmaxima:

$$
\Delta x = \frac{\lambda d}{a} \tag{2}
$$

### **3 Bauteile**

Auf Basis der vorgehenden Kapitel sollen nun die für den Versuch notwendigen Bauteile kurz allgemein diskutiert werden. Die Datenblätter der für die vorliegende Arbeit verwendeten spezifischen Bauteile befinden sich im Anhang.

#### **3.1 Der Laser:**

Die Verwendung eines Lasers als Lichtquelle ist durch verschiedene Faktoren motiviert. So stellt ein Laser die einfachste Möglichkeit einer möglichst monochromatischen Lichtquelle mit geringer Frequenzbreite dar. Die Verwendung von monochromatischer Strahlung hat dabei gleich mehrere Vorteile:

Zunächst hängt das Interferenzmuster bei einem Doppelspaltexperiment über die Gleichungen (1) und (2) von der Wellenlänge der verwendeten Strahlung ab. Besonders der Abstand der Maxima ist hierbei relevant, da dieser linear von der Wellenlänge abhängt. Dadurch verliert das Interferenzmuster für polychromatisches Licht mit steigender Frequenzbreite schnell an Schärfe, da Interferenzmaxima einer Wellenlänge mit Interferenzminima anderer Wellenlängen teilweise überlappen. Da der Versuch sowieso unter verschiedenen Störeffekten leidet, sollte dieser Effekt auf jeden Fall vermieden werden. Ein Laser stellt dabei die zuverlässigste Form einer monochromatischen Lichtquelle dar.

Des Weiteren lässt sich der Versuchsaufbau deutlich offener gestalten, wenn nicht der gesamte Versuchsaufbau von Umgebungslicht abgeschirmt werden muss. Durch den Einsatz einer monochromatischen Lichtquelle kann einfach ein Bandpassfilter als "Fenster" in den abgeschirmten Versuchsteil eingesetzt werden, was im konkreten Fall den Laser und die Neutraldichtefilter von der Abschirmung des restlichen Versuches befreit. Dies vereinfacht die Vorbereitung für den Versuch erheblich.

Zuletzt bietet eine monochromatische Lichtquelle auch eine deutliche Vereinfachung in den Berechnungen zum Versuch. Sowohl in die Photonendichte als auch die Quanteneffizienz des Restlichtverstärkers fließt die Wellenlänge des verwendeten Lichtes ein, weswegen die relevanten Berechnungen bei einer Strahlung mit einer größeren Frequenzverteilung im Unterricht schwer umzusetzen wären.

Als Lichtquelle des Versuches eignet sich am besten ein Halbleiterlaser mit integrierter Aufweitungslinse. Die verstellbare Linse erlaubt es, die Strahlung des Lasers auf einer Ebene entweder scharfzustellen oder flächig aufzuteilen. Im Rahmen der Versuchskalibrierung wird die Einstellung des Lasers genauer diskutiert. Laser mit weniger Lichtleistung sind besonders gut für den Versuchsaufbau geeignet, da diese eine geringere Gefahr sowohl für Menschen als auch für die empfindlicheren Bauteile des Versuches darstellen. Dies reduziert auch den Bedarf an optischen Filtern. Die relevanten zu beachtenden Sicherheitsbestimmungen lassen sich aus den Richtlinien zur Sicherheit im Unterricht entnehmen (Kultusministerkonferenz, 2018). Prinzipiell ist auch eine niedrige Wellenlänge zu bevorzugen, dies kann aber hinter anderen Überlegungen wie Sichtbarkeit und Verfügbarkeit anderer Bauteile wie dem Bandpassfilter zurücktreten.

Der für die vorliegende Bearbeitung verwendete Laser ist ein 1 mW Laser der Firma Pictronic mit einer Wellenlänge von 635 nm. Die genaue Produktnummer ist MDA635-1-5- F(12x60). Der Laser entspricht der DIN Laserklasse 2. (Pictronics)

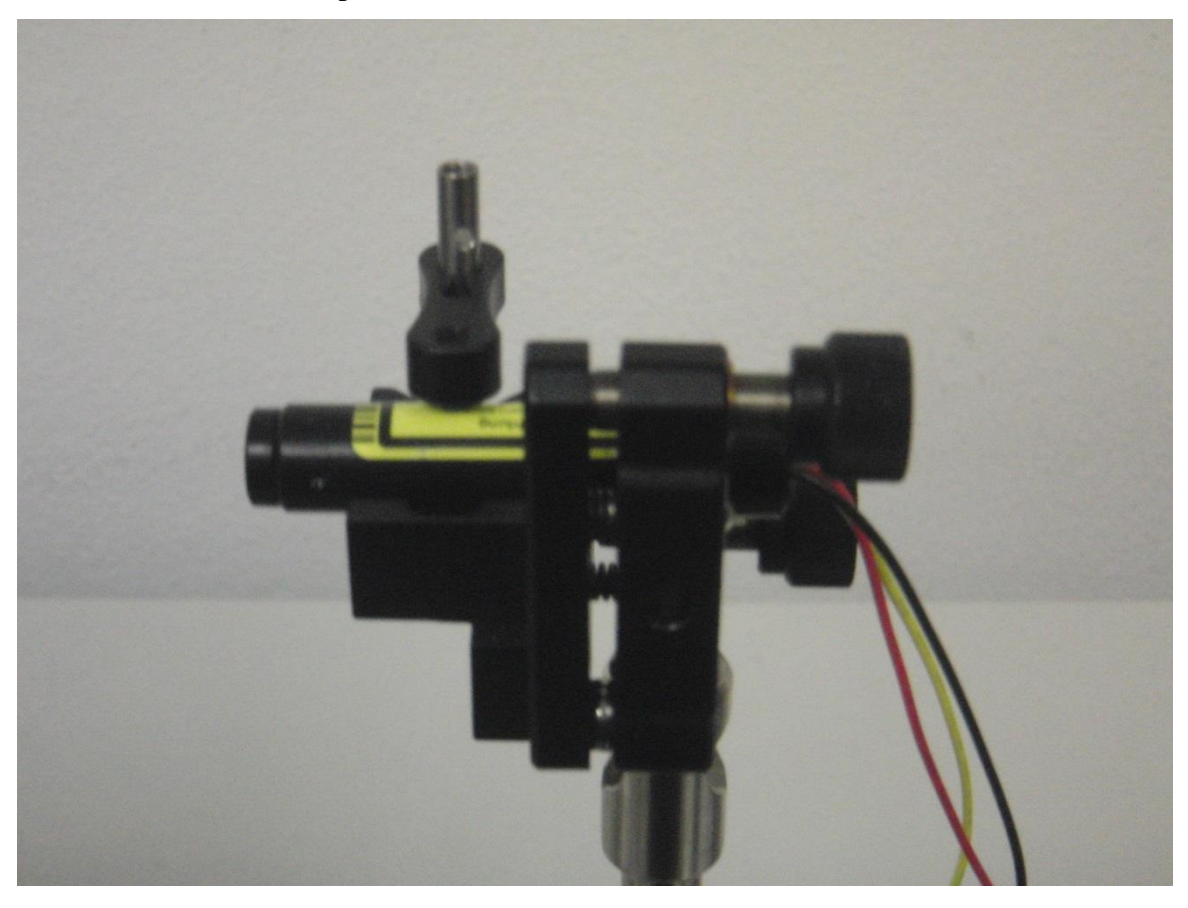

*Abbildung 5: Laser*

#### **3.2 Die Neutraldichtefilter**

Die Neutraldichtefilter erweitern, zusammen mit dem Restlichtverstärker, den klassischen Doppelspaltversuch für die Einsetzbarkeit zur Untersuchung von Quantenphänomenen. Die Strahlung des Lasers wird durch die Einbringung von absorbierendem Schott-Glas mit genau bestimmtem Absorbtionskoeffizienten stark abgeschwächt. Bei genügend starker Abschwächung lässt sich mit der Quantenhypothese und unter Ausschluss des Bunchingeffekts dann argumentieren, dass sich gleichzeitig nur jeweils ein Photon im Versuchsaufbau befindet. (vgl. Abschnitt 4) Hierdurch lassen sich aus den Ergebnissen des Experimentes Eigenschaften für Quantenobjekte ableiten. Der angestrebte Abschirmungskoeffizient muss abhängig von der Wellenlänge und Leistung des Lasers bestimmt und gegebenenfalls derart angepasst werden, dass der Versuch innerhalb einer Unterrichtseinheit durchgeführt werden kann.

Für die vorliegende Arbeit wurden Neutraldichtefilter der Firma Thorlabs verwendet, welche über ihre jeweiligen optischen Dichten OD benannt sind. Die Artikelnummern sind nach dem Schema NE{OD\*10}B aufgebaut. Es waren Filter von 0,2OD bis 4,0OD im Einsatz. (Thorlabs)

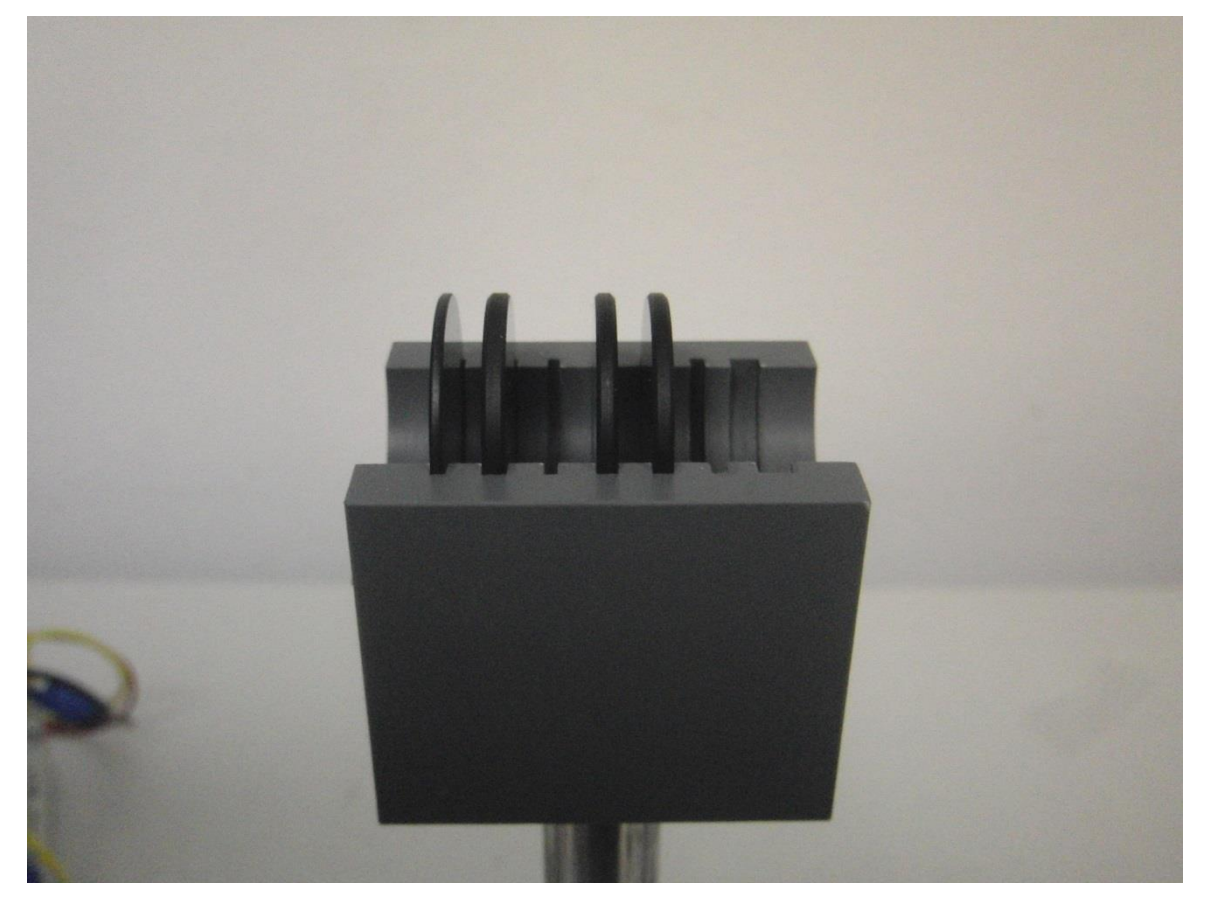

*Abbildung 6: Neutraldichtefilter mit Halterung*

#### **3.3 Der Bandpassfilter und die Abschirmung**

Der Bandpassfilter erlaubt, wie oben bereits diskutiert, eine Reduktion der Abschirmung auf das notwendige Minimum. Er selektiert aus allem einfallenden Licht ein schmales Frequenzband, welches genau die Wellenlänge des Lasers enthält, und kann damit als Fenster in der Abschirmung eingesetzt werden, durch den der empfindliche Teil des Versuchsaufbaus mit dem Laser bestrahlt wird. Um den besonders empfindlichen Restlichtverstärker weiter zu schützen, wird er außerdem mit einem starken Neutraldichtefilter (OD3 oder OD4) gepaart. Deswegen muss der Bandpassfilter auch vor dem Doppelspalt eingebaut und bei der Berechnung der Photonendichte berücksichtigt werden. Bauartbedingt reduziert er auch Strahlung in dem selektierten Frequenzband, wobei der genaue Wert abhängig vom konkreten Bauteil ist. Bei dem im Rahmen dieser Arbeit verwendeten Bauteil wird die Strahlung auf etwa 75% der ankommenden Intensität reduziert.

Die restliche Abschirmung kann sehr einfach gehalten werden. Da die einzigen Ziele die Abschirmung von Umgebungslicht für die restlichen Bauteile und eine möglichst einfache Installation sind, reicht eine sorgfältig um die Versuchsteile fixierte Stoffbahn mit ausreichender Stärke und eine Umhüllung aus Aluminiumfolie aus. Um das Fenster aus Restlichtverstärker und Neutraldichtefilter in die Abschirmung zu integrieren, bietet sich eine Montageröhre an, für die gegebenenfalls eine Halterung gestaltet werden muss.

Die im Aufbau verwendete Montageröhre ist ein Bauteil von Thorlabs für optische Komponenten bis 1 Zoll Durchmesser. (Thorlabs) Für diese wurde eine einfache Plastikhalterung mit Gewinde entwickelt, welche eine unproblematische Befestigung der äußeren Abdeckung erlaubt. Der verwendete Bandpassfilter stammt ebenfalls von Thorlabs (Thorlabs) und trägt die Produktbezeichnung FL 635-10.

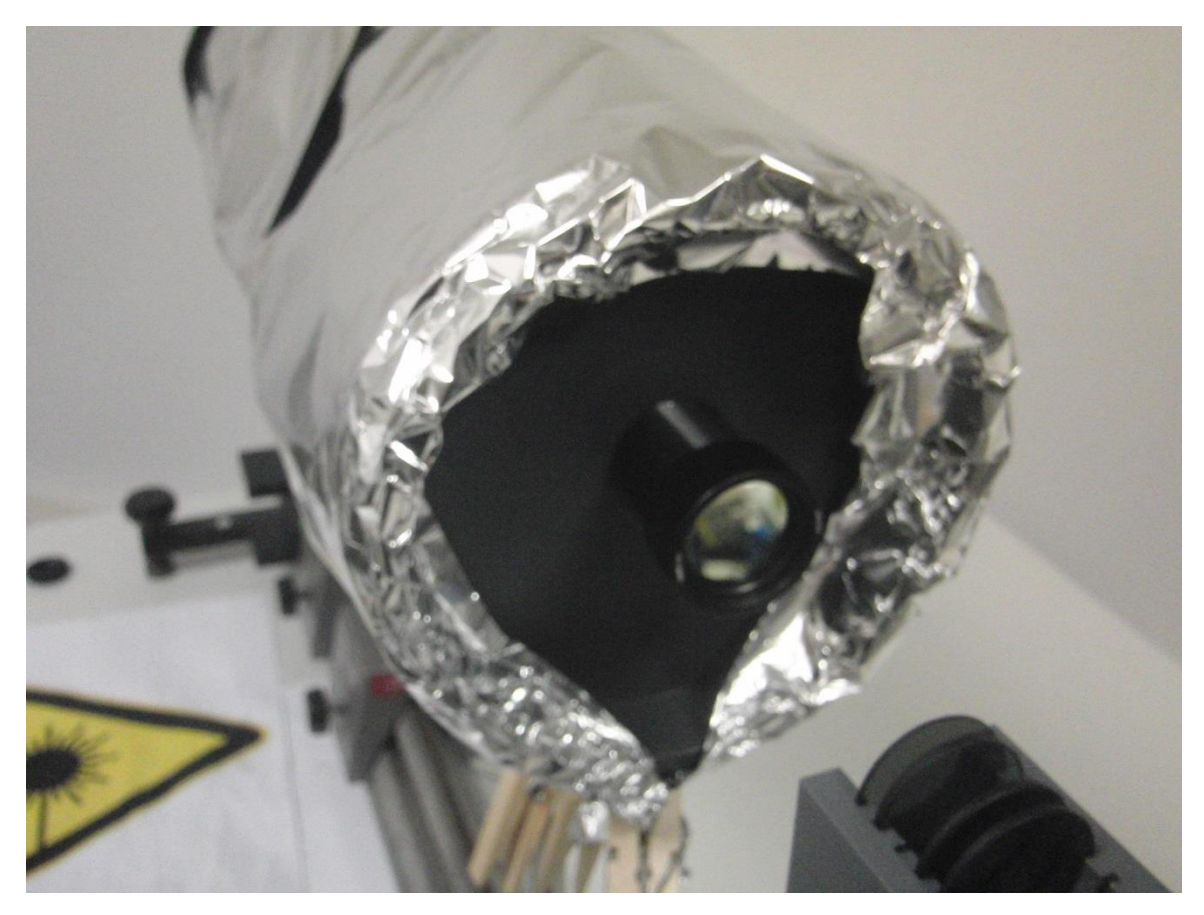

*Abbildung 7: Bandpassfilter in Halterung*

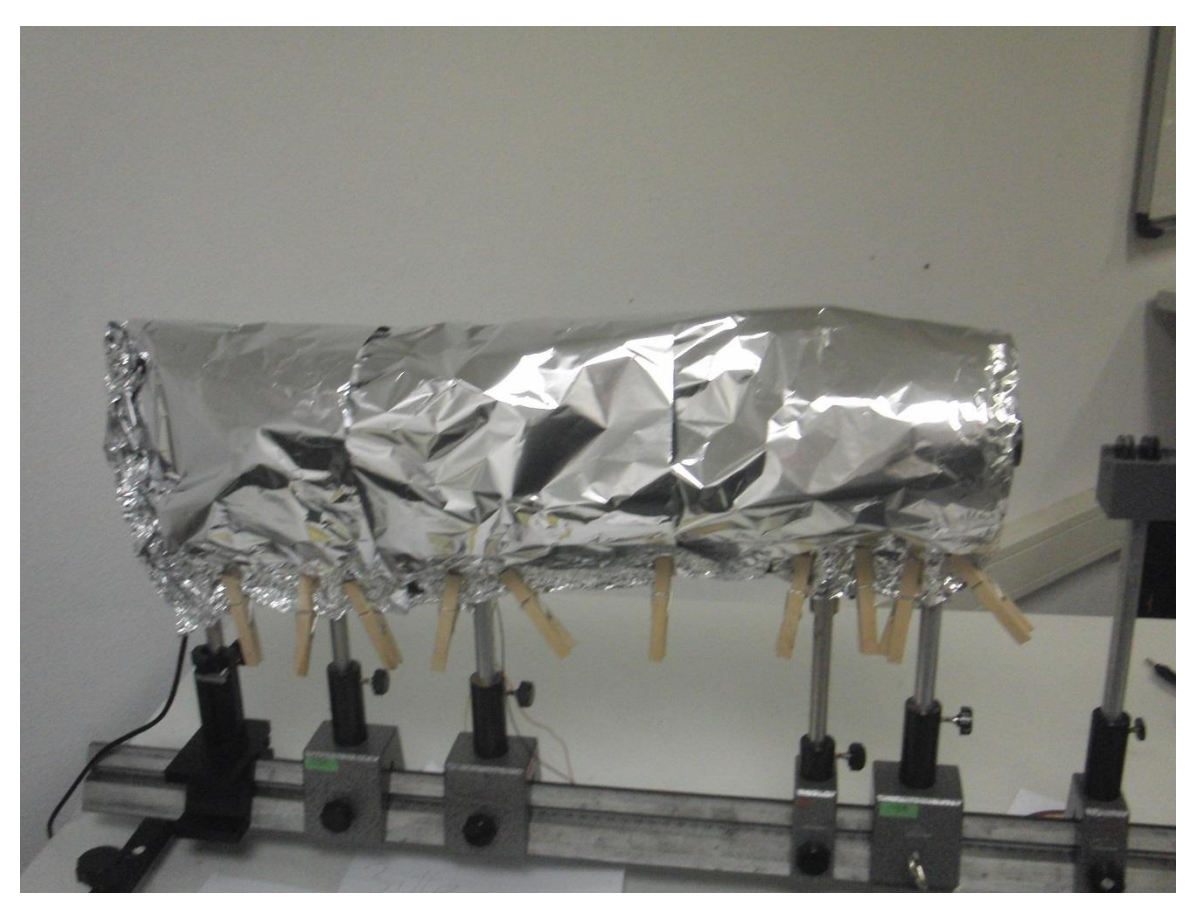

*Abbildung 8:Abschirmung*

#### **3.4 Der Doppelspalt**

Der Doppelspalt stellt das zentrale Element des Versuches dar. Die ihn definierenden Größen der Spaltbreite b und des Abstandes der Spaltmittelpunkte a haben über die Gleichung (2) einen wesentlichen Einfluss auf das sich ergebende Interferenzmuster und damit auf die Auswertbarkeit des Versuches. Besonders eine hohe Spaltbreite b kann über Beugung die Intensität der Nebenmaxima gegenüber dem Hauptmaximum stark einschränken, was die Auswertung des Versuches deutlich erschwert. Deswegen sollte diese möglichst klein gewählt werden. Der Spalt(mitten)abstand a hat ebenfalls einen Einfluss, da nach (2) bei größerem a der Abstand der Interferenzmaxima sinkt. Dieser ist aber im Allgemeinen geringer als der Einfluss der Spaltbreite. Daher sollte der Spaltabstand bei minimaler Spaltbreite so groß wie möglich gewählt werden. Um die Auswirkungen der Wahl des Doppelspaltes auf das Interferenzmuster zu simulieren, bietet es sich an, Gleichung (2) mit einem geeigneten Programm, z.B. GeoGebra, zu plotten. Eine beispielhafte GeoGebra-Datei befindet sich im Anhang.

Bei der Testung des Versuches wurden mehrere Spalte mit verschiedenen Breiten und Mittenabständen verwendet. Die in Abschnitt 10 gezeigten Bilder wurden unter Verwendung eines Doppelspaltes mit Spaltbreite 0,05 mm und Spaltabstand 0,25 mm aufgenommen.

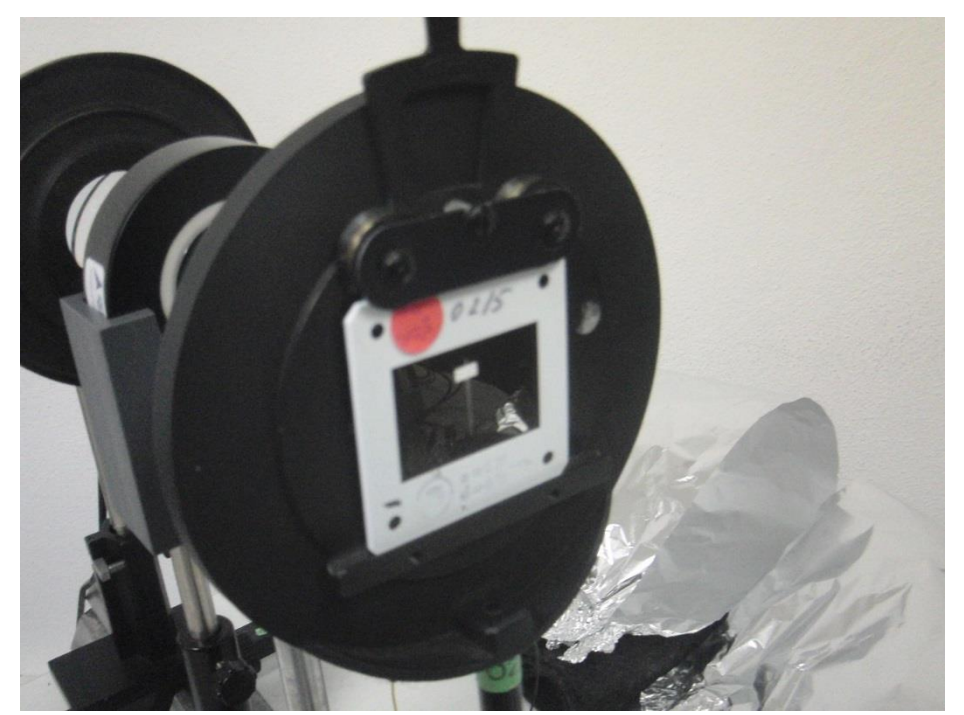

*Abbildung 9: Doppelspalt*

#### **3.5 Der Restlichtverstärker**

Der Restlichtverstärker hat in dem vorliegenden Versuch gleich mehrere Rollen.

Einerseits stellt er, bzw. seine Photokathode, den Abschluss des eigentlichen Experimentes und aller quantenmechanisch bedeutsamen Effekte dar. Durch die Ausschlagung eines Elektrons an der Photokathode wird das untersuchte Lichtquant vernichtet und sein Auftreffort im quantenphysikalischen Sinn gemessen. Alle weiteren Versuchsteile beschäftigen sich ausschließlich mit der Verstärkung und Bearbeitung der hier gewonnenen Ergebnisse. Konkret sind diese die Auftrefforte der Photonen bzw. deren Verteilung, welche über den Photoeffekt in eine Verteilung der herausgeschlagenen Elektronen umgesetzt wird.

Gleichzeitig stellen die Mikrokanalplatte und die angelegte Verstärkerspannung den ersten Teil der Nachbearbeitung der Ergebnisse dar, indem die Energie der Elektronen erhöht und dadurch ihre Auftrefforte am Phosphoreszensschirm deutlich sichtbar gemacht werden.

Der Restlichtverstärker stellt das Herzstück der Verbesserung des Versuches verglichen mit dem Doppelspaltexperiment nach Taylor dar, da durch die Verstärkung der Lichtintensität eine Beobachtung des Versuches in Echtzeit möglich wird.

Bei der Auswahl des Restlichtverstärkers sind mehrere Faktoren zu beachten. Diese umfassen unter anderem eine ausreichende Verstärkung, die Abklingzeit des Schirms, das Dunkelrauschen, das Rausch/Signalverhältnis, die zu erwartende Lebenszeit und vieles mehr. Die meisten dieser Faktoren können mit einem hochwertigeren Restlichtverstärker optimiert werden, welcher dann aber einen entsprechend höheren Preis aufweist. Um eine ausreichende Verstärkung sicherzustellen, sollte ein Restlichtverstärker mit mindestens einer Mikrokanalplatte gewählt werden. Es sollte auch darauf geachtet werden, ob der Restlichtverstärker eine mit der optischen Schiene kompatible Halterung und einfache Anschlüsse zur Spannungsversorgung aufweist, da diese ansonsten selbst gestaltet werden müssen.

In der vorliegenden Arbeit wurde ein Restlichtverstärker der Firma ProxiTronic verwendet, mit der Kennung BV 2581 QZ (Proxivision). Da dieser keine eigene Halterung besitzt, wurde eine einfache Haltemulde zur Montage auf der optischen Schiene entworfen.

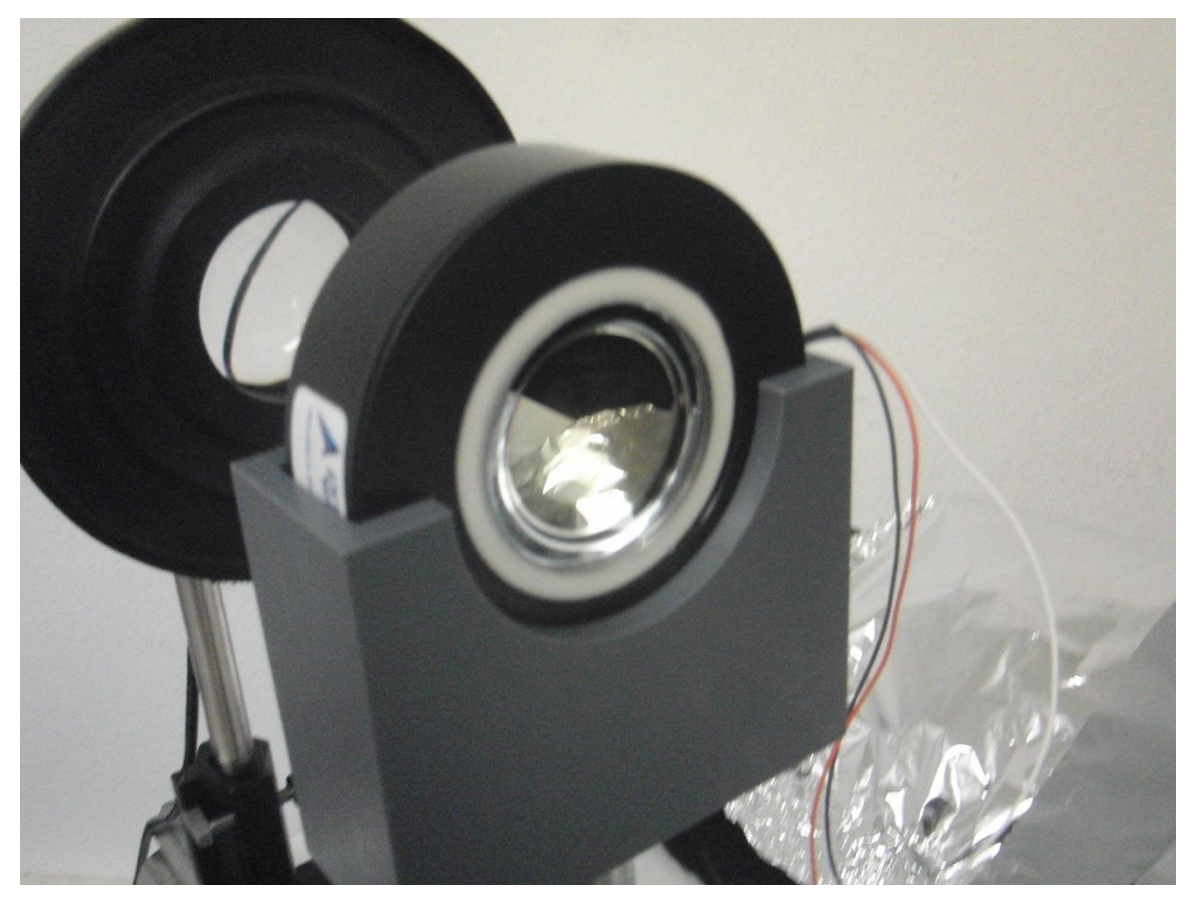

*Abbildung 10: Restlichtverstärker*

#### **3.6 Linse und Kamera**

Linse und Kamera lassen sich im vorliegenden Versuchsaufbau am besten als Einheit betrachten: Einzige Aufgabe der Linse ist es, das Bild des Phosphoreszensschirmes scharf auf den Sensorchip der Kamera abzubilden. Um den Versuchsaufbau kompakt zu halten, ist hierzu eine möglichst kleine Brennweite zu wählen.

Die Kamera selbst ermöglicht durch die einzelne Auslesung ihrer Pixel und der Ansteuerung durch ein LabView-gesteuertes Programm die technische Nachbearbeitung, so dass eine direkte Auswertung im Verlauf einer Schulstunde möglich wird. Um das der Arbeit beiliegende Programm nutzen zu können, muss die im Rahmen dieser Arbeit genutzte Kamera verwendet werden, sie stellt das einzige Bauteil dar, welches nicht flexibel gewählt werden kann. Die zu verwendende Kamera ist eine CMOS-Kamera von Thorlabs und trägt die Bezeichnung DCC1645C. (Thorlabs)

Als Linse genügt eine einfache Schullinse, welche auf der optischen Schiene montierbar sein sollte.

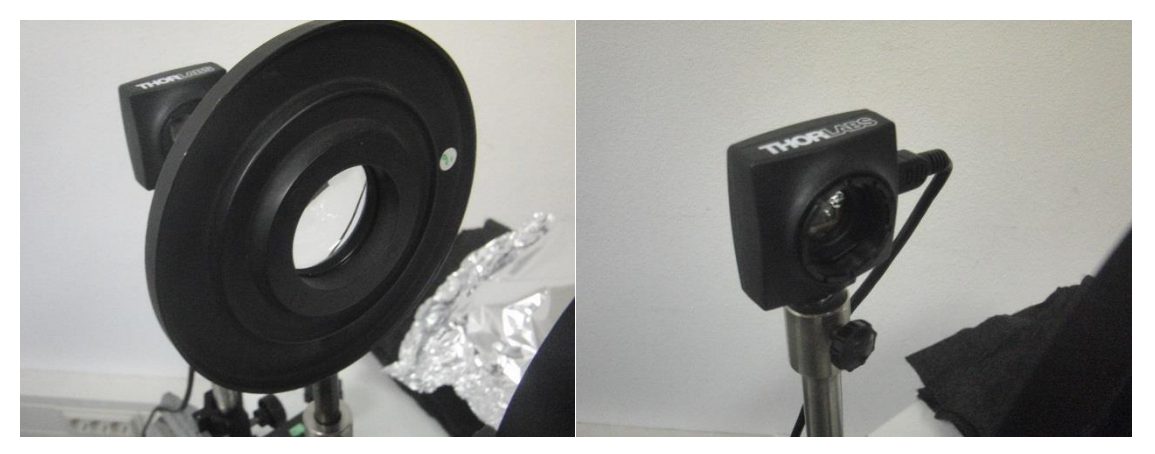

*Abbildung 11: Linse und Kamera*

#### **4 Berechnung der räumlichen mittleren Photonendichte**

Die Aussagekraft des Experimentes beruht, wie bereits erwähnt, auf der starken Reduktion in der Intensität des auf den Doppelspalt fallenden Laserlichtes. Nach der Lichtquantenhypothese von Einstein besteht dieses aus räumlich getrennten Energiepaketen, welche durch eine ausreichend große Abschirmung im Mittel nur noch einzeln im Versuchsaufbau auftreten und sich deswegen nicht mehr gegenseitig beeinflussen können. Die dafür notwendige Abschirmung kann leicht mit der Energieformel nach Plank, der Wellenlänge des verwendeten Laserlichtes und der Größe der Versuchsanordnung berechnet werden. Diese Rechnung kann und sollte auch von Schülerinnen und Schülern bei der Vorbereitung oder Erarbeitung des Experimentes selbst durchgeführt werden.

Um die mindestens nötige Abschirmung für im Mittel vollständig isolierte Photonen zu berechnen, benötig man zunächst die Anzahl der vom Laser pro Sekunde emittierten Photonen. Diese lässt sich über die Wellenlänge und Leistung des Lasers bestimmen, da gilt:

$$
E_{photon} = \frac{hc}{\lambda},\tag{3}
$$

$$
P_{Laser} = \frac{W}{t} = \frac{N * E_{Photon}}{t}
$$
 (4)

und somit

$$
N = \frac{P_{Laser}}{E_{photon}} * t = \frac{P_{Laser} * \lambda}{hc} * t
$$
 (5)

Für den verwendeten Laser mit 635nm Wellenlänge und 1mW Leistung ergibt sich

$$
\frac{N}{s} \approx 3.21 \times 10^{15} \frac{Photonen}{Sekunde}
$$
 (6)

Diese soll nun durch die Einbringung von Neutraldichtefiltern reduziert werden, bis sich im Mittel nur noch ein Photon im Versuchsaufbau befindet. Die Photonenanzahl N<sub>k</sub> nach dem k-ten Filter lässt sich folgendermaßen beschreiben:

$$
N_k = N * \prod_{i=1}^k T_i \tag{7}
$$

Wobei k die Anzahl der durchlaufenen Filter und T<sub>i</sub> den Transmissionskoeffizienten des iten Filters bezeichnet. Da die Rechnung aber nur eine untere Grenze für die mindestens gebrauchte Abschirmung darstellt, ist eine Rechnung mit den genauen Transmissionskoeffizienten nicht notwendig. Stattdessen können die angegebenen optischen Dichten der Filter verwendet werden, welche sich folgendermaßen zu den Transmissionskoeffizienten verhalten:

$$
OD = \log_{10}\left(\frac{1}{T}\right) \tag{8}
$$

und damit

$$
T = 10^{-OD} \tag{9}
$$

Dies vereinfacht die weiteren Rechnungen signifikant. Es ergibt sich für die Photonenanzahl

$$
N_k = N * \prod_{i=1}^k T_i = N * 10^{-\sum_{i=1}^k OD_i}
$$
 (10)

Aus der Photonenzahl pro Zeiteinheit lässt sich nun unter Annahme einer gleichmäßigen Emission und Absorption der mittlere Abstand der Photonen bestimmen:

$$
\bar{x} = \frac{ct}{N_k} = \frac{ct}{N} * 10^{\sum_{i=1}^{k} OD_i}
$$
 (11)

Stellen wir diese Gleichung nach  $\sum_{i=1}^{k} OD_i$  um, erhalten wir

$$
\sum_{i=1}^{k} OD_i = \log_{10}\left(\frac{\bar{x} * N}{ct}\right)
$$
 (12)

Setzten wir den angestrebten mittleren Abstand deutlich größer als die Dimension des Versuchsaufbaus (und insbesondere des für diese Überlegung relevanten Abschnitts des Versuches) z.B. auf 1m, so ergibt sich

$$
\log_{10}\left(\frac{\bar{x} * N}{ct}\right) \approx \log_{10}\left(\frac{3 * 10^{15}}{3 * 10^8}\right) = 7\tag{13}
$$

Es sollte also darauf geachtet werden, dass bei der Durchführung des Versuches die kumulative Abschwächung **vor** dem Doppelspalt einer optischen Dichte von 7 entspricht. Darunter fallen explizit auch der Bandpassfilter und der Neutraldichtefilter in der Montageröhre, welche Teil der Abschirmung der hinteren Bauteile des Versuches sind. Der Bandpassfilter sollte dabei kaum ins Gewicht fallen, der starke Neutraldichtefilter kann aber je nach Wahl bereits mehr als die Hälfte der angestrebten Abschirmung ausmachen.

## **5 Justierung**

Der Versuch ist insgesamt eher einfach zu justieren, da der zu beobachtende Effekt weitgehend unabhängig von der genauen Feinjustierung ist. Ein sorgfältiger Aufbau aller Bauteile ist trotzdem angeraten, um die Durchführung zu vereinfachen und unnötiges Rauschen zu vermeiden.

Um die Montierung zu vereinfachen, sollte der Versuch auf einer optischen Schiene montiert werden. Hierbei ist zunächst darauf zu achten, dass für die einzelnen Versuchsteile passende Halterungen vorhanden sind, welche das jeweilige Bauteil mittig auf der Schiene halten. Gerade beim Laser, dem Restlichtverstärker und den Neutraldichtefiltern ist dies nicht notwendigerweise gegeben. Dies sollte bereits bei der Beschaffung der Bauteile berücksichtigt werden. Nötigenfalls muss für diese Bauteile eigens eine Halterung entworfen und gefertigt werden.

Auch für den Bandpassfilter kann, selbst bei der Verwendung einer Montageröhre, eine zusätzliche Halterung vorteilhaft sein, welche sich einfacher mit der restlichen Abschirmung verbinden lässt. Denkbar ist beispielsweise eine auf den Radius des Restlichtverstärkers abgestimmte Scheibe, welche in Richtung Laser am Rand scharf vorspringt und in welche die Montageröhre mittig platziert werden kann. Die Abschirmung kann dann dicht am vorspringenden Rand abgeschlossen werden.

Die Montage und Justierung des Versuches sollte mit dem ersten Bauteil, dem Laser, beginnen. Dessen Strahl sollte so genau wie möglich parallel zur optischen Schiene ausgerichtet werden. Hierzu empfiehlt es sich, den Strahl mit einem Schirm direkt vor dem Laser mittig zur Schiene hin auszurichten und dann den Mittelpunkt des Strahles auf dem Schirm zu markieren. Platziert man dann den Schirm ohne Höhenveränderung am anderen Ende der Schiene, kann der Laser auf den vorher markierten Mittelpunkt ausgerichtet werden, wodurch die parallele Ausrichtung erreicht wird. Hierbei kann der Laser bei einer eingebauten Linse immer auf die relevante Schirmposition scharfgestellt werden.

Anschließend kann die **abgedeckte** Kamera unter eingeschaltetem Laser so montiert werden, dass sie vom Laser möglichst mittig beleuchtet wird. Um den Sensor nicht übermäßig zu belasten, sollte allgemein die Beleuchtung der offenen Kamera minimiert werden. Genauso werden nacheinander von der Kamera zum Laser alle weiteren Teile montiert. Beim Restlichtverstärker ist **unbedingt** auf eine Abdeckung zu achten, da das Einlassfenster sehr empfindlich gegenüber Strahlung ist und durch sehr intensive Strahlung auch im ausgeschalteten Zustand beschädigt werden kann.

Diese Abdeckung sollte auch bei der Montage des Doppelspaltes beibehalten werden, da so eine Ausrichtung des Doppelspaltmusters auf das Einfallfenster des Restlichtverstärkers möglich gemacht wird.

Die Montage der restlichen Teile (Doppelspalt, Bandpassfilter und Neutraldichtefilter) ist unproblematisch, da nur darauf geachtet werden muss, dass sich diese im Strahlengang befinden.

#### Software und Userinterface:

Die verwendete Software ist eine Weiterentwicklung der von Christian Theis entwickelten Software. Sie basiert auf einer LabView-Programmierung und kann mit der LabView runtime engine ausgeführt werden. Die Benutzeroberfläche ist größtenteils selbsterklärend und wird deswegen an dieser Stelle nicht nochmals erläutert.

#### Kalibrierung:

Sind alle Teile des Versuches montiert, sollte die Kalibrierung in einem vollständig abgedunkelten Raum ohne Abdeckung erfolgen. Um eine Beschädigung des Restlichtverstärkers zu verhindern, sollte besonders gewissenhaft darauf geachtet werden, dass er im eingeschalteten Zustand nicht übermäßig bestrahlt wird. Hierzu ist es vorteilhaft, bei der Kalibrierung den Bandpassfilter und einen oder mehrere starke Neutraldichtefilter bereits im Strahlengang zu platzieren, um den Laser auf unbedenkliche Intensitäten abzuschwächen. Ist das Interferenzmuster dadurch auch bei maximaler Verstärkung nicht mehr sichtbar, kann die Abschwächung stufenweise reduziert werden. Bei den gewählten Bauteilen konnte dies mit einer kumulativen optischen Dichte der Neutraldichtefilter von 6 erreicht werden.

Zur Kalibrierung müssen zunächst die Abstände zwischen Kamera, Linse und Restlichtverstärker so eingestellt werden, dass das Interferenzmuster am Ausgangsschirm des Restlichtverstärkers scharf auf den Sensor der Kamera abgebildet wird. Hierzu bietet es sich an, das Programm zu starten und das Bild im Livefeed als Kalibrierungshilfe zu nutzen. Sobald das Bild des Interferenzmusters scharf gestellt ist, sollte über die Vergrößerungs- und Positionsregler ein möglichst günstiger Bildausschnitt abhängig von der Prozessorleistung gewählt werden, so dass zumindest ein, besser aber zwei Nebenmaxima noch sichtbar sind, ohne dass die Messgeschwindigkeit dadurch übermäßig eingeschränkt wird.

Schließlich sollten einige Probemessungen vorgenommen werden, um das Zusammenspiel von Restlichtverstärker, Kamera und Laser zu testen. Grundsätzlich können dabei die folgenden Größen variiert werden:

- I. Der Verstärkungsfaktor des Restlichtverstärkers über die anliegende Spannung (abhängig vom Restlichtverstärker),
- II. Die kumulative optische Dichte durch eine andere Zusammensetzung von Neutraldichtefiltern
- III. Die Einstellungen zu Belichtungszeit, Helligkeit, Schwarzwert und Gamma der Kamera
- IV. Der Schwellenwert der Auswertungsautomatik

Grundsätzlich kann für alle Größen ein optimaler Wert experimentell ermittelt werden. Dies ist für einige Größen auch absolut notwendig. Besonders die Güte des Restlichtverstärkers hat einen großen Einfluss darauf, wie weit man die Strahlungsintensität reduzieren kann, ohne dass das Interferenzmuster im Rauschen des Restlichtverstärkers und der Kamera untergeht. Gleiches gilt für die Verstärkung am Restlichtverstärker selbst. Der Schwellenwert hängt von allen anderen Größen und weiteren Externalitäten wie dem Umgebungslicht und der Temperatur der Kamera ab. Deswegen muss dieser fast immer für die konkrete Messung neu gewählt werden.

Um die Kalibrierung zu vereinfachen, können einige Größen festgelegt werden: Besonders der Schwarzwert kann problemlos auf den von der Software automatisch ermittelten Wert gesetzt werden. Des Weiteren sollten mit maximaler Belichtungszeit und Helligkeit sowie einem Gamma von 1 gute Ergebnisse erzielbar sein.

Um möglichst aussagekräftige Ergebnisse zu erhalten, sollte die Abschirmung so groß wie möglich gewählt werden. Um dies zu erreichen, sollte mit einem Abschirmungswert geringfügig kleiner als in Abschnitt 4 gefordert begonnen werden und dann die Abschirmung schrittweise erhöht werden, bis eine Messung im vorgesehenen Zeitrahmen nicht mehr möglich ist. Bei den Messungen bietet es sich an, eine Vormessung durchzuführen, bei der der Schwellenwert schrittweise reduziert wird, bis eine akzeptable Frequenz an neuen Bildpunkten erreicht wird.

### **6 Einordnung**

Das vorliegende Experiment lässt sich nach Girwidz (Girwidz, 2009 S. 250-253) folgendermaßen kategorisieren:

Zunächst ist der Versuch trotz des großen Aufwandes in Aufbau und Datenerfassung als qualitativ anzusehen, da die Auswertung nach relativ einfachen Gesichtspunkten vorgenommen wird und keine Quantifizierung der Ergebnisse erwartet oder durchgeführt wird. Die einzige quantitative Betrachtung, welche durchgeführt wird betrifft die Photonendichte der vom Laser emittierten Strahlung sowie deren Abschwächung durch verschiedene Versuchsbauteile. Auch diese wird allerdings nur zur Validierung einer einfachen Aussage über den Versuch genutzt, nämlich der räumlichen Isolation der Photonen während der Versuchsdurchführung.

Der Versuch kann aufgrund mehrerer Faktoren nicht als Schülerversuch im Regelunterricht eingesetzt werden. Diese sind unter anderem die Kosten der Bauteile, der große Aufbauund Kalibrierungsaufwand sowie die Empfindlichkeit der Bauteile. Deshalb wird in dem vorliegenden Stundenentwurf der Versuch nur als Demonstrationsversuch eingesetzt. Es ist jedoch denkbar den Versuch beispielsweise im Rahmen eines LehrLernLabors oder eines Projektes durch Schüler unter Aufsicht selbst durchführen zu lassen.

Im Bezug auf den Einsatzbereich ist der Versuch eindeutig als Erarbeitungsversuch einzuordnen. Die behandelten Phänomene stellen die Wesenszüge der Quantenmechanik dar und ihre Erfassung ist ohne eine intensive Beschäftigung mit den Versuchsergebnissen nicht denkbar.

Der Versuch ist durch einen relativ hohen Geräteaufwand bezeichnet, wobei ein Großteil hiervon auf die Detektion entfällt.

Besonders interessant ist das Experiment in seiner Ausführungsform. Prinzipiell muss der Versuch als Versuchsreihe angesehen werden, da der Schwerpunkt des Experimentes auf der räumlichen Trennung der einzelnen Photonen liegt, womit deren Detektion damit jeweils als eine eigene Messung angesehen werden kann. Andererseits werden die Eigenschaften der Photonen über das gesamte Experiment hinweg nicht variiert, weswegen der Versuch auch als Einzelexperiment mit einer großen Anzahl an Teilen angesehen werden könnte. Betrachtet man allerdings das Experiment im Zusammenhang mit seinen Aussagen über die Wesenszüge der Quantenmechanik bzw. der Photonen als Quantenobjekte nach Küblbeck (Küblbeck, et al., 2002), so stellt sich das Experiment als ganzes als zwei überlappende Einzelexperimente über unterschiedliche Zeitspannen dar, welche jeweils einen

eigenen Wesenszug herausstellen. Diese Interpretation orientiert sich an den im Versuch enthaltenen Lerninhalten, weswegen sie für die Konzipierung von Unterrichtseinheiten besonders hilfreich ist. Der erste Wesenszug kann dabei vor allem am Anfang und zum Ende des Experimentes hin identifiziert werden, der zweite Wesenszug zur Mitte und zum Ende der Messzeit. Genauer wird auf diese Aufteilung in Abschnitt 10 eingegangen.

## **7 Programmierung**

Die von Christian Theis entwickelte Software für die CMOS-Kamera wurde zu großen Teilen unverändert übernommen. Allerdings wurden drei Features für den allgemeinen Einsatz und besonders zur Kalibrierung und dem Einsatz im Unterricht hinzugefügt: Ein Zähler der Gesamtbildanzahl, die Koppelung der Bildaufnahmen von Verteilung und Histogramm und eine automatisierte Bildaufnahmefunktion.

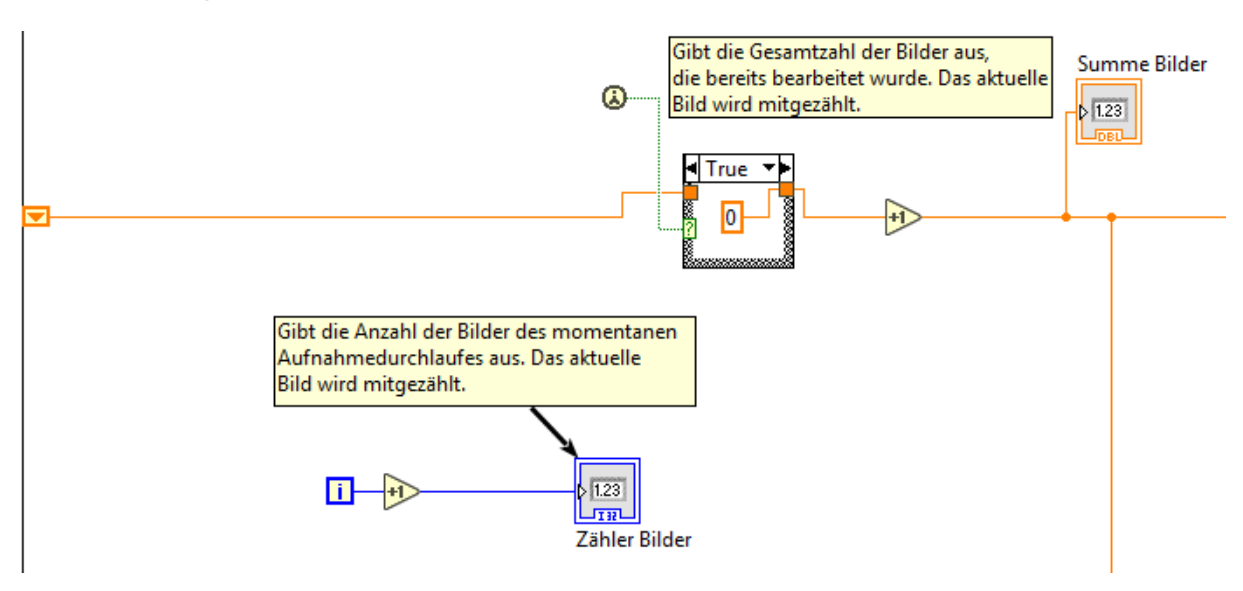

#### **7.1 Zählung der Gesamtbildzahl**

*Abbildung 12: Bilderzähler*

Es wurde ein Zähler für die Gesamtbildzahl der zu der Verteilung und dem Histogramm beitragenden Bilder eingefügt. Hierdurch wird eine Zählung der Bilder über eine Unterbrechung der Messung durch den Pausierungsbutton hinaus möglich. Auch bei einer Fortsetzung des Experimentes nach Ablauf der ursprünglich eingestellten Bilderzahl wird die gesamte Bildsumme einfach und unkompliziert direkt ausgegeben. Dies erleichtert vor allem den Einsatz des Experimentes im Unterricht, da der Versuch hierdurch einfacher etappenweise durchgeführt werden kann, um die unterschiedlichen Stadien des entstehenden Interferenzmusters einzeln "ansteuern" zu können.

Die Zählung wurde mit einem einfachen Shift-Register in der For-Auswertungsschleife realisiert. Der Anfangswert wird mit einer First-Call Funktion in einer Case-Struktur isoliert. Der Momentanwert wird in jeder Iteration um 1 erhöht und dann zusätzlich an eine Anzeige am Frontpanel übergeben.

#### **7.2 Histogrammaufzeichnung**

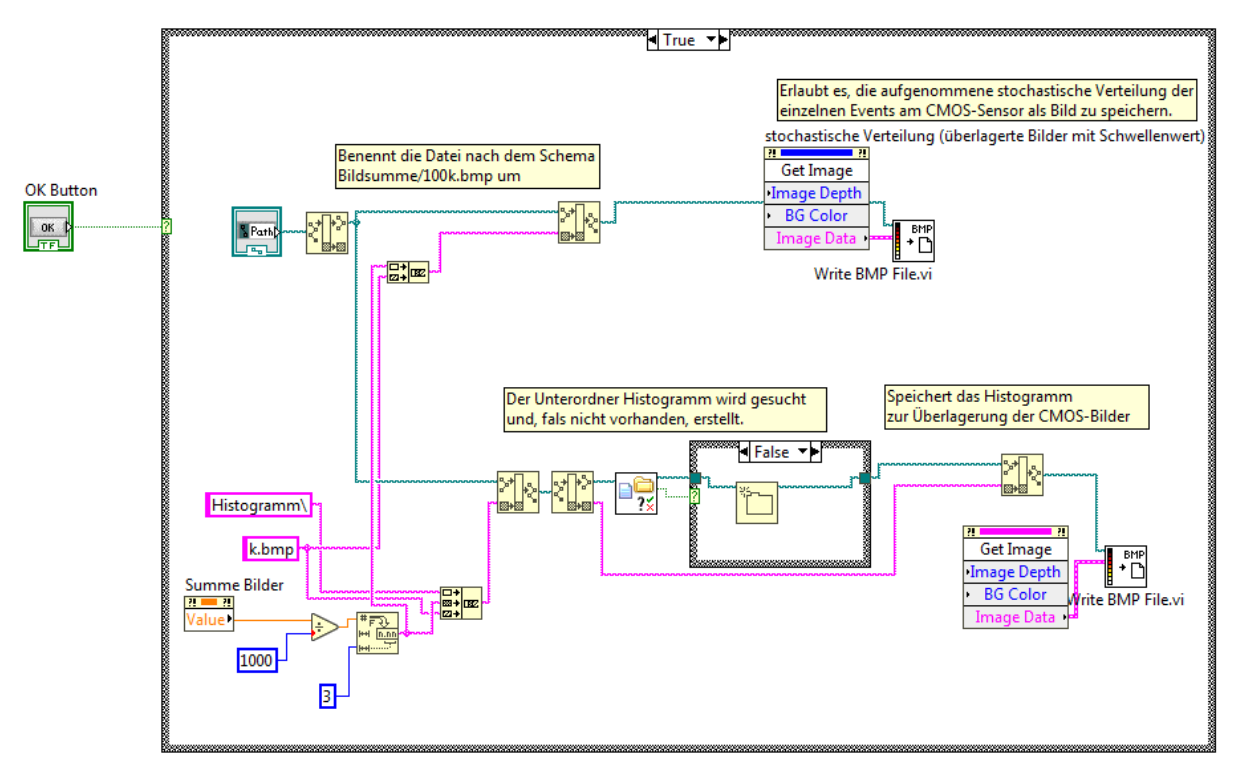

*Abbildung 13: Aufzeichnung von Verteilung und Histogramm*

Die bereits vorhandene Möglichkeit zur Aufzeichnung der Gesamtverteilung wurde um die Sicherung eines Bildes des zugehörigen Histogramms erweitert. Um die Handhabung von mehreren Bildern zu erleichtern, wird das Histogramm nicht direkt im selben Ordner wie das Bild der Verteilung gespeichert, sondern in einem Unterordner, welcher, so noch nicht vorhanden, automatisch generiert und mit "Histogramm" benannt wird. Außerdem wurde ein automatisches Benennungsverfahren eingefügt, bei welchem der Name beider Dateien aus der Gesamtzahl der ausgewerteten Bilder abgeleitet wird. Für eine Messung mit 10.000 Bildern würde beispielsweise durch die Aufnahmefunktion ein Bild der Verteilung mit Namen "10,000 k.bmp" im gewählten Ordner abgelegt und gleichzeitig ein Unterordner erstellt und dort ein Bild des Histogramms mit gleichem Namen gespeichert. Hierdurch können die Gesamtverteilungen und die Histogramme verschiedener Versuchslängen zunächst einfacher getrennt verglichen werden, andererseits wird aber auch die einfache Zuordnung von zusammengehörigen Verteilungen und Histogrammen ermöglicht. Außerdem entfällt eine mühsame Benennung der Bilder einzeln. Allerdings können Bilder der Verteilung nicht mehr vom Histogramm getrennt aufgenommen oder direkt im Programm benannt werden.

Um dies zu erreichen, wurde die Case-Struktur zur Aufzeichnung erweitert. Zunächst wird der Pfad so geändert, dass der Dateiname zur Bildsumme in Tausenden mit der Endung k.bmp geändert wird. Hierzu wird die absolute Bildsumme aus der Anzeige des Frontpanels ausgelesen, durch 1000 geteilt und schließlich in einen String überführt. Für die Bilddatei des Histogramms wird außerdem der Unterordner /Histogramm in den Pfad aufgenommen. Dessen Existenz wird dann geprüft und mit einer Case-Struktur gegebenenfalls hergestellt. Die Verteilung und das Histogramm werden dann in den jeweiligen Ordnern im bmp-Format gespeichert.

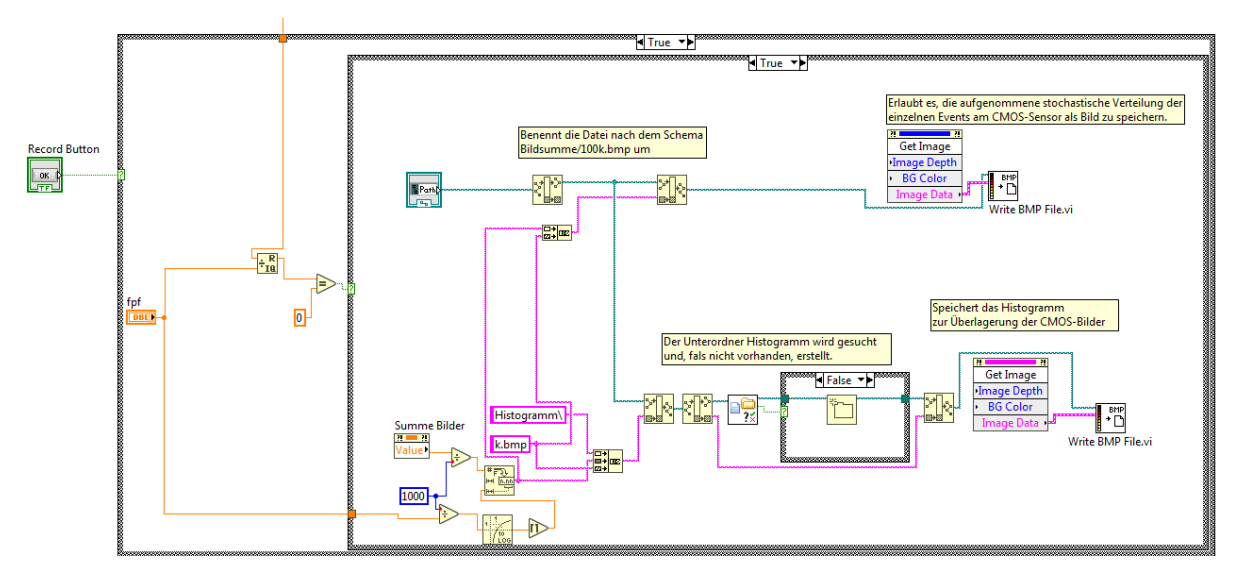

#### **7.3 Die Aufzeichnungsautomatik**

*Abbildung 14: Aufzeichnungsautomatik*

Es wurde die Möglichkeit geschaffen, die Messergebnisse auch automatisch periodisch während der Versuchsdurchführung als Bilddateien sichern zu lassen. Hierzu wird eine Anzahl an Bildern über eine Eingabe auf dem Bedienfeld festgelegt, nach der jeweils ein Bild des Histogramms und der Verteilung gespeichert wird. Benennung und Pfad erfolgen analog dem des Einzelbildes. Diese Option ist für alle Einsatzbereiche des Versuches hilfreich und kann über einen "Record" Knopf auf der Bedienoberfläche einfach an- und abgeschaltet werden.

Für die Aufnahmefunktion wurde die Einzelbild-Case-Struktur als Grundlage genommen und in eine weitere Case-Struktur eingebettet, welche mit dem Record-Button aktiviert und deaktiviert wird. In dieser wird die Bildsumme auf Teilbarkeit durch das festgelegte Intervall geprüft, und für diesen Fall die oben beschriebene innere Case-Struktur aktiviert. Einziger Unterschied zur manuellen Bilderfassung bildet die automatische Benennung: Diese

wird in ihrer Genauigkeit auf das Bildintervall abgestimmt. Für Dateien bei einer Aufnahme alle 500 Bilder wären mögliche Dateinamen z.B. 1,5k.bmp, 3,0k.bmp oder 0,5k.bmp, während für eine Aufnahme alle 20 Bilder etwa die Dateinamen 0,02k.bmp, 0,60k.bmp oder 3,42k.bmp entstehen würden.

#### **8 Zum Einsatz des Versuches**

Zunächst muss der Einsatz des Versuches, besonders gegen den Einsatz deutlich aufwandsund kostenärmerer Simulationen, gerechtfertigt werden. Hierbei muss abgewogen werden zwischen der Aufwandsdiskrepanz einerseits und dem zu erwartenden Mehrwert im Verständnis der Quantenphysik bei den Schülerinnen und Schülern andererseits. Das Thema erfährt nur im Lehrplan der gymnasialen Oberstufe in den Jahrgansstufen 10 und 12 Behandlung (ISB, 2018), weswegen eine Diskussion anderer Schularten und Jahrgangsstufen hier entfällt.

Die Vorteile der Simulation gegenüber dem Realexperiment sind für beide Jahrgangsstufen dieselben. Primär sind hier die Einsparungen nicht nur im Finanziellen, sondern insbesondere im Zeitlichen, sowohl bei der Vorbereitung als auch der Durchführung, zu nennen. Die Vorbereitung und Besprechung eines realen Experimentes ist fast immer ungleich aufwändiger als der Einsatz einer Simulation. Je komplexer das Realexperiment und seine Bauteile, desto mehr Zeit kann durch die Verwendung einer Simulation eingespart werden. Insbesondere die Auswertung realer Ergebnisse erfordert eine intensive Besprechung nicht nur der relevanten Ergebnisse, sondern auch der unweigerlich auftretenden Störfaktoren und deren Zustandekommen. Im Kontrast hierzu liefert eine Simulation die Ergebnisse in einer klaren und konzentrierten Form, während gleichzeitig die konkreten Versuchsbauteile in den Hintergrund rücken bzw. nur schematisch beschrieben werden müssen. (Girwidz, 2009)

Die Vorteile des Realexperimentes gegenüber der Simulation sind weniger allgemein und häufig abhängig von den genauen Umständen und Zielen des Einsatzes des Versuches. Für alle Versuche gilt jedoch, dass ein Realexperiment einen unmittelbareren Zugang zu physikalischen Phänomenen bietet, als eine Simulation es vermag. Dies liegt daran, dass eine Simulation immer nur ein programmiertes Gesetz abbilden kann, während ein Realexperiment ein Phänomen größtenteils unabhängig von den darüber aufgestellten Theorien darstellt. Hierdurch wird besonders durch den übermäßigen Einsatz von Simulationsexperimenten ein Beitrag zu einer rezeptiven und daher wenig entdeckenden Beschäftigung mit dem Fach geleistet. Dies gilt natürlich im besonderen Maße für Schülerexperimente und weniger für Demonstrationsexperimente.

Außerdem kann die bereits angesprochene Beschäftigung mit dem Versuch als Ganzem auch einen Vorteil statt eines Nachteiles des Realexperimentes gegenüber der Simulation darstellen. Dies ist besonders dann der Fall, wenn neben den Ergebnissen des Experimentes

auch die naturwissenschaftlichen Arbeitsweisen oder die wissenschaftshistorischen Hintergründe beleuchtet werden sollen. Besonders ersteres findet sich auch im Fachprofil der Physik zum neuen Lehrplan + wieder:

*"Der Physikunterricht […] fördert […] das Verständnis für charakteristische Denk- und Arbeitsweisen der Naturwissenschaft Physik."*

(ISB, 2018) Folgen wir diesen Kriterien, so spricht einiges für den Einsatz des Versuches anstatt einer Simulation:

Zunächst ist der Versuch eine moderne Variante des historischen Doppelspaltversuches von Taylor, welcher die Lichtquantenhypothese Einsteins testen wollte. Damit steht der Versuch am Anfang der experimentellen Beschäftigung mit einzelnen Quantenobjekten, obwohl mittlerweile berechtigte Zweifel angebracht sind, ob durch den Versuchsaufbau von Taylor wirklich Einzelphotonen generiert werden konnten. Daher ist der Versuch in besonderer Weise dafür geeignet, den Schülerinnen und Schülern ein Gefühl für die experimentelle wissenschaftliche Arbeit zu vermitteln.

Außerdem ist der Doppelspaltversuch in besonderer Weise dazu geeignet, die wichtigsten Merkmale des Verhaltens von Quantenobjekten, die von Küblbeck und Müller so getauften Wesenszüge der Quantenphysik, anhand von Experimenten zu beleuchten. Während von den vier Wesenszügen

- 1. Statistisches Verhalten
- 2. Fähigkeit zur Interferenz
- 3. Mögliche Messergebnisse
- 4. Komplementarität

(Küblbeck, et al., 2002) nur die ersten beiden mit dem vorliegenden Versuchsaufbau genauer untersucht werden können, profitiert auch die Besprechung der anderen beiden Wesenszüge von einem direkten Bezug zu einem demonstrierten Realexperiment. Die Vertrautheit mit dem Versuch erleichtert die Besprechung von Gedankenexperimenten und die direkte experimentelle Bestätigung der ersten beiden Wesenszüge schafft Vertrauen in die nur berichteten oder simulierten Versuchsergebnisse.

Gerade weil das Verhalten von Quantenobjekten sowohl dem natürlichen Empfinden als auch den aus der makroskopischen Physik bekannten Verhaltensweisen zuwiderläuft, ist die Demonstration eines Realexperimentes und die Auswertung von dessen Ergebnissen extrem wertvoll, um ein tiefgreifendes Verständnis von der Validität dieser unglaublich einschneidenden Theorie zu gewinnen.

Aus diesen Gründen ist der Einsatz des Experimentes aus meiner Sicht zumindest für eine der zwei Jahrgangsstufen gerechtfertigt, wobei bei der Behandlung derselben oder ähnlicher Inhalte in der jeweils anderen Jahrgangsstufe das Experiment dann durch eine Simulation ersetzt werden kann.

Legt man nun den Lehrplan + für die Entscheidung zwischen den beiden Jahrgangsstufen zugrunde, ergibt sich folgendes: (analoges gilt für den in diesen Klassenstufen noch gültigen Lehrplan, da der Lehrplan + in den relevanten Lernbereichen den alten Lehrplan Größtenteils übernimmt.)

Im Lehrplan + für die 10. Jahrgansstufe wird die Quantenphysik im Lernbereich 3: Wellen, Licht und Quantenobjekte behandelt. Der für diesen Lernbereich zugeordnete Zeitrahmen beträgt laut Lehrplan 24 Stunden. Betrachtet man die Kompetenzerwartungen und die zugehörigen Inhalte, so fällt auf, dass die Auseinandersetzung mit Quantenobjekten nur als letzter Punkt neben den durchaus anspruchsvollen Themen der Wellenlehre und dem Wellenmodell des Lichtes Behandlung findet. Außerdem soll das Photonenmodell des Lichtes und das Energiestufenmodell der Atomhülle behandelt werden, welche beide jeweils nicht zu unterschätzende Herausforderungen für die Schülerinnen und Schüler darstellen. Demnach wird für die meisten Klassen der größte Teil der dem Lernbereich zugedachten Zeit auf diese Themen verfallen, weshalb nicht von einem für den Versuch notwendigen freien Zeitraum ausgegangen werden kann. (ISB, 2018)

Die Kompetenzerwartungen sind folgendermaßen ausgeführt:

*"Die Schülerinnen und Schüler beschreiben Beobachtungen zu Simulationen des Doppelspaltexperiments mit Photonen und Elektronen. Insbesondere erläutern sie, dass ein Interferenzbild sich aus einer Vielzahl einzelner Auftrefforte von Quantenobjekten bildet und dies mit dem klassischen Bahnbegriff nicht erklärt werden kann."*

Da dies das erste Mal darstellt, dass die Schülerinnen und Schüler mit der Quantenphysik in Kontakt kommen, scheint hier ein nüchterner Fokus auf die reinen Phänomene angebracht, ohne Ablenkung durch wissenschaftshistorischen Kontext oder methodologische Ziele. Deshalb ist meiner Meinung nach für die 10. Jahrgangsstufe die Behandlung der Quantenphysik durch die empfohlenen Simulationen die sinnvollere Option.

Betrachtet man dagegen den entsprechenden zur Quantenphysik zugehörigen Lernbereich "Eigenschaften von Quantenobjekten" in der 12. Jahrgangsstufe, so sieht man, dass dieser zwar mit nur 12 vorgesehen Stunden auch relativ knapp bemessen ist, hier aber das Verhalten von Quantenobjekten gleich zuerst thematisiert wird und somit mehr Platz für den Versuch bietet. (ISB, 2018)

Auch der Einsatz des Versuches als Wiederholung der aus der 10. Jahrgangsstufe teilweise schon bekannten Eigenschaften scheint angemessen: Durch die grundsätzliche Kenntnis von Versuch und Ergebnis wird Zeit für eine Behandlung des realen Versuchsaufbaus oder der weiteren Implikationen der Versuchsergebnisse frei. Alternativ kann die Zeit genutzt werden, um durch die realen Versuchsergebnisse das Verständnis für die grundlegenden Eigenschaften der Quantenobjekte bei jeder Schülerin und jedem Schüler sicherzustellen. Aus diesen Gründen wurde die folgende Unterrichtsstunde für den Einsatz in der 12. Jahrgangsstufe konzipiert, eine Anpassung an die 10. Jahrgangsstufe sollte aber nicht übermäßig schwierig sein, wenn der Versuch dort eingesetzt werden soll.

Aufgrund der besonders großen Dauer des Experimentes verdient die Einbettung des Versuches in eine Unterrichtseinheit ebenfalls eine genauere Betrachtung. Für gewöhnlich werden Demonstrationsexperimente im Physikunterricht auf zwei Arten eingesetzt: Entweder als Demonstration eines unbekannten Phänomens vor der Analyse und Besprechung des Phänomens oder nach der theoretischen Behandlung des Experimentes zur quantitativen oder qualitativen Bestätigung der vorhergesagten Ergebnisse. Beiden Formen ist gemein, dass diese nur einen relativ kurzen Zeitrahmen haben dürfen, um die restliche Stunde für die eigentliche Lernleistung der Schülerinnen und Schüler bei der Bearbeitung des zugrundeliegenden Prinzips zur Verfügung zu haben. Dies gewährleistet, dass sich die Schülerinnen und Schüler während der Versuchsdurchführung voll auf den Versuch, und während der Erarbeitungsphasen voll auf diese konzentrieren können.

Da der vorliegende Versuch aber, um die Aussagekraft der Ergebnisse zu wahren, mindestens eine halbe Stunde laufen sollte, muss eine alternative Form der Präsentation gefunden werden. Um den Versuch trotzdem als Vorführversuch gestalten zu können, und nicht einfach vorher in Abwesenheit der Klasse aufgenommene Ergebnisse präsentieren zu müssen, sind Erarbeitungsphasen während der Versuchsdurchführung unumgänglich. Da außerdem der Versuch, wie in Abschnitt 5 besprochen, inhaltlich in mehrere Teilversuche zerfällt, welche jeweils einzeln ausgewertet werden müssen, kann der Versuch auch nicht einfach am Anfang der Stunde gestartet und die Ergebnisse am Ende der Stunde besprochen werden. Diese Punkte bedingen eine parallele Versuchsdurchführung und Auswertung, wobei von der Auswertung mehrfach wieder zu einer Betrachtung der jeweilig neu dazugekommenen Ergebnisse übergeleitet werden muss.

Allerdings entsteht dadurch der Nachteil, dass die Schülerinnen und Schüler durch den laufenden Versuch während der Erarbeitungsphasen abgelenkt werden können. Dieses Risiko kann aber dadurch vermindert werden, dass die Auswertungssoftware nur dann aufgerufen wird, wenn ein Ergebnis zur Besprechung exportiert werden muss.

Diese Art der Präsentation des Versuches bietet aber auch eine besondere Chance, die Verhaltensweisen des Quantenobjektes Photon über die Wesenszüge nach Küblbeck als Ausdruck komplementärer Eigenschaften von Quantenobjekten zu begreifen, welche trotz ihrer Widersprüchlichkeit bei klassischer Betrachtungsweise gleichzeitig ausgeprägt sind. Hierdurch wird die Sicht auf das Quantenobjekt als Ganzes gefördert, und die weiterführende Behandlung der restlichen Wesenszüge durch Gedankenexperimente und Simulationen vorbereitet. Diese Chance ergibt sich dadurch, dass die beiden Wesenszüge nicht nur am selben Experiment, sondern auch in derselben Durchführung des Experimentes erklärt werden. Durch die Demonstration des Versuches als aus Teilen aufgebautes Ganzes kann diese Herangehensweise auf das Quantenobjekt bzw. sein Verhalten übertragen werden. Die folgende Unterrichtseinheit basiert auf diesem Grundgedanken.

### **9 Unterrichtseinheit**

#### **9.1 Lernvoraussetzungen**

#### 9.1.1 Anthropologisch-psychologische und sozio-kulturelle Voraussetzungen

Da der vorliegende Stundenentwurf exemplarisch für eine mögliche Unterrichtseinheit mit dem Experiment steht und demnach nicht anhand einer konkreten Klasse entwickelt wurde, kann auf einige der Lernvoraussetzungen nur allgemein und spekulativ eingegangen werden. Allerdings erlaubt die gewählte Jahrgangsstufe einige informierte Vermutungen, besonders über die Leistungsfähigkeit und Leistungswilligkeit einer typischen Klasse anzustellen.

Für die Qualifikationsphase der gymnasialen Oberstufe in Bayern gilt, dass die Schülerinnen und Schüler in gewissen Grenzen eine eigene Entscheidung über die von ihnen belegten Fächer treffen. Konkret bezogen auf die Physik bedeutet dies, dass diese durch die Belegung einer anderen Naturwissenschaft (Chemie oder Biologie) für die gesamte Qualifikationsphase "abgewählt" werden kann. Dies bedeutet, dass insbesondere Schülerinnen und Schüler mit wenig Leistungsfähigkeit und Leistungsbereitschaft im Bereich der Physik vermutlich nicht mehr am Physikunterricht teilnehmen werden. Obwohl durch die Rahmenbedingungen der Fächerwahl auch andere Faktoren als die reine Neigung zum Fach eine Rolle bei der Fächerauswahl einfließen, ist ein gewisser Vermeidungseffekt trotzdem zu erwarten. Auch ein von Seiten der Schülerinnen und Schüler vermutetes höheres Anforderungsniveau für Leistungen im Fach Physik kann diesen Effekt teilweise bedingen. (Goldkuhle, 1997 S. 11)

Somit ist insgesamt im Vergleich zu einer durchschnittlichen Unter- oder Mittelstufenklasse eine erhöhte Motivation und Fähigkeit in der Auseinandersetzung mit physikalischen Problemstellungen zu erwarten. Glücklicherweise bietet das Thema als Teilgebiet der Quantenphysik nicht nur einen ausgesprochen faszinierenden Stoff, sondern erlaubt unter anderem über die Diskussion weiterführender erkenntnistheoretischer Fragestellungen und komplexerer Versuche ausreichend Möglichkeiten, besonders interessierte Schülerinnen und Schüler weiter zu fördern.

#### 9.1.2 Spezifische Alltagsvorstellungen

Die Quantenphysik zeichnet sich durch eine besonders abstrakte und unanschauliche Beschreibung von Vorgängen und Objekten aus. Dies führt dazu, dass Alltagsvorstellungen über das Thema eher selten und auch allgemein eher vage formuliert sind. Die noch am weitesten verbreitete Vorstellung, dass Quantenobjekte gleichzeitig Wellen und Teilchen "sind", kann sich, wenn vorhanden, negativ auf den Lernerfolg in der vorliegenden Unterrichtsstunde auswirken, da diese keinen Bruch mit den klassischen Theorien herstellt, sondern diese verstärkt. Gerade der Ruf der Quantentheorie, schwer verständlich zu sein, macht die Erklärung der Ergebnisse durch diese einfache Interpretation sehr attraktiv. Diese Vorstellung ist allein über den Versuches nicht leicht zu korrigieren, da hier die Frage nach der Interpretation der Quantenphysik berührt wird, welche mehrere verschiedene Deutungen hat (vgl. (Küblbeck, 2009 S. 461-468)).

Alternativ kann bei Schülerinnen und Schülern noch entweder das Wellen- oder das Teilchenbild einzeln als "wahrer" Charakter des Lichtes verhaftet sein. Auch wenn man in diesem Fall eigentlich nicht von einer "Alltagsvorstellung" reden kann, müssen auch diese Vorstellungen erkannt und angegangen werden. Glücklicherweise lassen sich diese Vorstellungen unter Zuhilfenahme von Experimenten, welche den Schülern bereits bekannten sind, leicht adressieren. Im Falle der Wellenvorstellung ist hierzu das Hallwachsexperiment geeignet, beim Teilchenbild kann auf den klassischen Doppelspalt zurückgegriffen werden. Dies ist möglich, da die Experimente und ihre Ergebnisse den Schülerinnen und Schülern bereits aus der 10. Jahrgangsstufe bekannt sein sollten. (Küblbeck, 2009 S. 461-468)

Der Einfluss dieser Faktoren wird durch die bereits erfolgte Behandlung des Themas in der 10. Jahrgangsstufe etwas gemildert. (ISB, 2018) Da diese jedoch am Ende eines anspruchsvollen Lernbereiches erfolgt, ist davon auszugehen, dass die Vorstellungen zumindest bei einigen Schülerinnen und Schülern noch immer berücksichtigt werden müssen.

#### 9.1.3 Vorkenntnisse

Die Schülerinnen und Schüler haben, wie bereits bemerkt, in der 10. Jahrgangsstufe sowohl die verschiedenen Modelle des Lichtes und den Doppelspaltversuch als auch das Verhalten von Quantenobjekten besprochen. (ISB, 2018) Außerdem ist laut Lehrplan in demselben Lernbereich eine Auseinandersetzung mit Modellbildung und den Grenzen von Modellen vorgesehen. Daher verfügen die Schülerinnen und Schüler bereits über einen groben Überblick über das Thema der Unterrichtsstunde. Auch die beiden zu besprechenden Wesenszüge des statistischen Verhaltens und der Fähigkeit zur Interferenz sind als Konzeptziele im Lernbereich der 10. Jahrgangsstufe zu finden und damit den Schülern zumindest nominell vertraut.

Außerdem haben die Schülerinnen und Schüler bereits konkretes Wissen zur Stochastik, da diese im Mathematikunterricht konsequent seit der 7. Jahrgangsstufe in jedem Schuljahr behandelt wurde. (vgl. (ISB, 2018)) Insbesondere verstehen sie Wahrscheinlichkeitsaussagen als Aussagen über eine große Anzahl an Einzelereignissen, im Gegensatz zur naiven Vorstellung einer Beeinflussung der Einzelereignisse durch vorangegangene Ereignisse (entsprechend dem Schema: "Je häufiger ein bestimmtes Würfelergebnis hintereinander nicht geworfen wurde, desto wahrscheinlicher ist es beim nächsten Würfelwurf" oder umgekehrt)

Gemäß dem Lehrplan haben die Schülerinnen und Schüler im betreffenden Halbjahr bereits die spezielle Relativitätstheorie und Hochenergiephysik behandelt, auf die jetzt die Auseinandersetzung mit der Quantenphysik folgt. In der Vorstunde zur hier konzipierten Stunde wurden als Vorbereitung die aus der 10. Jahrgangsstufe bekannten Phänomene und Experimente zum wellen- und teilchenartigen Verhalten von Licht wiederholt und der Versuchsaufbau ohne die Abdeckung in seinen wichtigsten Teilen besprochen. Insbesondere wurde dabei auf die Detektion und Datenverarbeitung des Versuches eingegangen, wobei besonders der Nachweisort der Photonen am vorderen Fenster des Restlichtverstärkers thematisiert wurde. Hierdurch wird der Versuch zum einen vom Hallwachsexperiment abgegrenzt und zum anderen dessen Ergebnisse und die folgende Photonenhypothese nochmals in Erinnerung gerufen. Außerdem wurde die Anzahl der Photonen ermittelt, welche der Laser pro Sekunde emittiert.

#### **9.2 Lernziele**

#### 9.2.1 Grobziel

Die Schülerinnen und Schüler erläutern anhand deren Verhaltens die Wesenszüge von Quantenobjekten im Kontrast zu den durch ihr deterministisches Verhalten definierten klassischen Objekten.

#### 9.2.2 Feinziele

Die Schüler und Schülerinnen begründen die Aussagekraft des Experimentes für die Eigenschaften einzelner Quantenobjekte anhand der berechneten Photonendichte. Die Schülerinnen und Schüler erklären die Verteilung der Messpunkte sowie deren Punktcharakter anhand der Photonentheorie nach Einstein und leiten den stochastischen Wesenszug von Quantenobjekten nach Küblbeck und Müller daraus ab.

Die Schüler und Schülerinnen leiten den Wesenszug der Interferenz aus der Verteilung der Messpunkte her.

#### **9.3 Sachanalyse**

#### 9.3.1 Fachliche Darstellung des Inhalts

Die Stunde behandelt das Verhalten von Quantenobjekten, insbesondere das wellen- oder teilchenähnliche Verhalten derselben bei geeigneten Versuchsaufbauten.

Zur Beschreibung dieser Phänomene wurde unter anderem von Erwin Schrödinger und Werner Heisenberg die Quantenmechanik entwickelt, welche zunächst über einen etwas sperrigen Matrizenformalismus und schließlich die deutlich einfachere Behandlung über die Wellenfunktion und die Schrödingergleichung die Entwicklung von physikalischen Systemen beschreibt. Trotzdem erfordert die formelle Quantenmechanik Kenntnisse über fortgeschrittene mathematische Begriffe und Methoden, unter anderem Differentialgleichungen und den Umgang mit komplexen Zahlen.

Deutlich einfacher ist eine phänomenologische Behandlung des Themas, welche die aus den formalen Berechnungen gewonnenen Erkenntnisse einschließt, ohne den Formalismus vollständig nachvollziehen zu müssen.

Quantenobjekten lassen sich über ihr Verhalten verschiedene Wesenszüge zuordnen, welche die Gemeinsamkeiten ihres Verhaltens unter bestimmten Bedingungen gliedern. Diese Wesenszüge sind nach Küblbeck und Müller die folgenden:

- I. Statistisches Verhalten
- II. Fähigkeit zur Interferenz
- III. Mögliche Messergebnisse
- IV. Komplementarität

(Küblbeck, et al., 2002 S. 25) Außerdem existiert die namensgebende Quantelung von verschiedenen Eigenschaften, d.h. das Vorkommen dieser Eigenschaften rein als Vielfache von bestimmten kleinsten Einheiten, den Quanten. Auch diese Quantelung kann als Wesenszug betrachtet werden, ist jedoch im Vergleich zu den anderen Wesenszügen deutlich weniger komplex.

In der Stunde behandelt werden die beiden ersten Wesenszüge, das statistische Verhalten von Quantenobjekten sowie deren Fähigkeit zur Selbstinterferenz.

Das statistische Verhalten eines Quantenobjektes ist, neben der Quantelung selbst, die grundlegendste Eigenschaft eines Quantenobjektes. Hier ist der Widerspruch zu klassischen Modellen am deutlichsten: Für ein Quantenobjekt gilt, dass ein Einzelereignis nicht vorausgesagt werden kann, es verletzt also den Determinismus der klassischen Mechanik. Bei einer großen Anzahl von gleichartigen Messungen ergibt sich jedoch eine reproduzierbare Verteilung der Ereignisse. Diese wird in der Standartinterpretation als objektive Unbestimmtheit der Messergebnisse vor der Messung gedeutet. (Küblbeck, et al., 2002) Die Fähigkeit zur Interferenz steht bei dem behandelten Experiment im Vordergrund. Diese basiert auf dem Wesenszug des statistischen Verhaltens, speziell auf der entstehenden Verteilung von Ereignissen bei genügend häufiger Wiederholung. Stellt man einem Quantenobjekt für ein Ereignis mehr als ein denkbares klassisches Zustandekommen zur Verfügung und wiederholt die Messung ausreichend oft, so ergibt sich statt der Addition der Einzelverteilungen ein Interferenzmuster. Dies ist selbst dann der Fall, wenn man die Quantenobjekte so räumlich oder zeitlich separiert, dass diese nicht während des Zustandekommens des Ereignisses wechselwirken können. Somit muss gefolgert werden, dass selbst einzelne Quantenobjekte mit sich selbst interferieren können. Nach der Standartinterpretation heißt dies, dass die Vorstellung aufgegeben werden muss, dass das Quantenobjekt eine der Möglichkeiten realisiert, beispielsweise bei einem Doppelspaltversuch einen der beiden Spalte passiert oder beim Strahlteiler entweder durchgelassen oder reflektiert wird. Stattdessen ist das Verhalten auch hier objektiv unbestimmt.

Beschrieben werden beide Wesenszüge in der Quantenmechanik durch das Verhalten der Wellenfunktion eines Quantenobjektes nach Schrödinger. Deren zeitliche Entwicklung wird durch die allgemeine Schrödingergleichung beschrieben:

$$
i\hbar \frac{\partial}{\partial t} \psi(t, x) = \hat{H} \psi(t, x) \tag{14}
$$

Der Wellenfunktion kommt dabei keine eigene physikalische Deutung zu, einzig ihr Betragsquadrat wird als Nachweiswahrscheinlichkeit des Quantenobjektes im Falle einer Messung interpretiert. Diese kann für alle Orte, an denen die Wellenfunktion einen Realteil ungleich Null aufweist, ebenfalls nicht verschwinden. Die geforderte Stetigkeit der Wellenfunktion bedingt damit eine Wahrscheinlichkeitsverteilung, welche die Verteilung der Messorte bei unendlich häufiger Messwiederholung an gleichen Quantenobjekten darstellt. Für andere Eigenschaften des Quantenobjektes gilt analoges.

Die Fähigkeit zur Interferenz ergibt sich ebenfalls aus der Wellenfunktion: Da diese formal nicht anders als gewöhnliche Wellen behandelt wird, kann durch eine geeignete Versuchsanordnung, zum Beispiel einen Strahlteiler, die Wellenfunktion in zwei Teilwellen aufgespalten werden, welche dann nach den üblichen Regeln der Wellenlehre miteinander interferieren können.

#### 9.3.2 Elementarisierung und didaktische Rekonstruktion

Der grundlegende fachliche Aspekt der Unterrichtsstunde ist das Verhalten von Quantenobjekten im Kontrast zu klassischen Teilchen. Dieser taucht auch explizit im Lehrplan als Kompetenzerwartung auf

> *Die Schülerinnen und Schüler vergleichen im Zusammenhang mit dem Doppelspaltexperiment das Verhalten von Quantenobjekten mit dem von klassischen Teilchen und nutzen zur Veranschaulichung Simulationen des Experiments. Sie erläutern für Quantenobjekte insbesondere die statistische Verteilung der Einzelmesswerte sowie die Komplementarität von Interferenzer*scheinung und "Welcher-Weg-Information"

(ISB, 2018) Demnach sind die beiden Wesenszüge die Kernaussagen des thematischen Rahmens der Unterrichtsstunde. Hierbei ist den Schülerinnen und Schülern grundsätzlich schon aus der 10. Jahrgangsstufe bekannt, dass sich Quantenobjekte nicht durch klassische Theorien beschreiben lassen. Im Vordergrund steht also eine Auffrischung, Erweiterung und Vertiefung des Wissens über Quantenobjekte.

Im Hinblick auf den Wesenszug des statistischen Verhaltens bedeutet dies, dass die bereits in der 10. Jahrgangsstufe besprochene Unmöglichkeit der Vorhersage von Messergebnissen an Quantenobjekten zur objektiven Unbestimmtheit des Messergebnisses vor der Messung entsprechend der Standartinterpretation ausgebaut wird. Hierbei wird eine anschließende Behandlung der Standartinterpretation und rivalisierender Theorien unter erkenntnistheoretischen Aspekten als Erweiterung offengelassen.

Außerdem wird die Reproduzierbarkeit von Verteilungen vieler gleicher Messungen behandelt. Diese beiden scheinbar widersprüchlichen Aspekte und besonders ihre gleichzeitige Gültigkeit bilden den Kern des ersten Wesenszuges. Damit verhalten sich Messungen an Quantenobjekten genau wie Zufallsexperimente, welche den Schülerinnen und Schülern aus dem Mathematikunterricht bekannt sind. (vgl. z.B. (ISB, 2018)) Daher wird bei der Besprechung des Wesenszuges stark auf das Vorwissen der Schülerinnen und Schüler in

diesem Bereich Bezug genommen und die Notwendigkeit von stochastischen Modellen bei der Beschreibung von Quanteneffekten hervorgehoben. Es wird besonders darauf geachtet, dass Fehlvorstellungen zur Stochastik nicht auf das Verhalten von Quantenobjekten übertragen werden oder sich unabhängig entwickeln. Hierzu wird die räumliche Isolation der Lichtquanten immer wieder betont.

Auch den Aspekt der Interferenz kennen die Schülerinnen und Schüler im Prinzip, wobei aber die Fähigkeit zur Selbstinterferenz noch nicht ausführlicher behandelt wurde. Allerdings ist der Widerspruch der klassischen Bahnvorstellung mit den Ergebnissen bereits bekannt, er findet sich in den Kompetenzerwartungen des Lernbereiches der 10. Jahrgangsstufe. (ISB, 2018) Dieser Widerspruch wird aufgegriffen und konkretisiert, mit Verweis auf den ersten Wesenszug wird die Unbestimmtheit der Bewegung des Photons herausgestellt. Zu deren Beschreibung wird nicht der komplette Formalismus über die komplexwertige Wellenfunktion nach Schrödinger herangezogen, es wird allerdings anhand des aus der Wellenlehre bekannten Interferenzmusters auf eine mögliche Beschreibung mittels eines ähnlichen Formalismus verwiesen. Besonders betont wird dabei aber auch das teilchenartige Verhalten des Photons bei der Detektion, um einer Identifikation des Quantenobjektes mit einer Welle vorzubeugen.

#### **9.4 Methoden**

#### 9.4.1 Methodische Großformen und Unterrichtskonzepte

Die Stunde wird vom Lehrer-Schüler Gespräch beherrscht, welches parallel zu einem Demonstrationsversuch stattfindet. Dieser kann über eine Projektion der momentanen Verteilung der Messergebnisse live nachverfolgt werden, was jedoch nur über einen kurzen Zeitraum am Anfang der Stunde geschieht. Danach läuft das Auswertungsprogramm im Hintergrund, während ein durch die Aufnahmefunktion angefertigtes Bild der Verteilung des laufenden Versuchs besprochen wird. Hierdurch wird die Gefahr einer Ablenkung durch die sich entwickelnde Verteilung vermieden, aber den Schülerinnen und Schülern auch gezeigt, dass die Ergebnisse eines realen und in diesem Moment vor ihnen ablaufenden Experimentes besprochen werden. Außerdem wird die in der Vorstunde besprochene Funktionsweise der Auswertungsautomatik demonstriert.

Die angestrebten Lernziele teilen die Stunde in drei Teile, welche jeweils der Besprechung eines Wesenszuges oder der Methodik des Versuches gewidmet sind. Hierbei wird die dem ersten Wesenszug zugeordnete Phase nochmals in zwei Teile geteilt. Die Reproduzierbarkeit der entstehenden Verteilung bei gleichbleibendem Versuchsaufbau wird an das Ende der Stunde verlegt, wenn die Verteilung am deutlichsten sichtbar ist. In der ersten Phase wird der Versuchsaufbau wiederholt und die Aussagekraft des Versuches bezüglich einzelner Photonen besprochen. Die beiden anschließenden Phasen werden jeweils durch die Aufnahme einer momentanen Verteilung der Messorte begonnen und durch die schriftliche Fixierung der gewonnenen Erkenntnisse abgeschlossen. Die Auswertungsautomatik wird dieser Struktur dadurch angepasst, dass zu Beginn der jeweiligen Phase eine Messung mit einer Anzahl an auszuwertenden Bildern gestartet wird, welche nach Ablauf die für die jeweils nächste Phase zu besprechende Verteilung ergibt.

#### 9.4.2 Phasen des Unterrichts

Gleich zu Beginn der Stunde wird der Versuch durch die Lehrkraft gestartet und das Auswertungsprogramm mit aufgerufenem Messungsreiter mit einem Beamer an eine Projektionsfläche angeworfen. Danach wird zum Einstieg der Versuchsaufbau kurz wiederholt und über einen Rückgriff auf den historischen Doppelspaltversuch nach Taylor die Untersuchung des Verhaltens des Quantenobjektes Licht motiviert.

Dies leitet zum quantitativen Teil der Stunde über. Hier soll eine qualifizierte Aussage über die Aussagekraft des Experimentes für einzelne Photonen gemeinschaftlich hergeleitet werden. Dies erfolgt über eine Bestimmung der gesamten Abschwächung und der resultierenden Photonendichte, welche im Unterrichtsgespräch abgeschätzt werden. Hierzu wird die in der Vorstunde ermittelte Emissionsfrequenz des Lasers genutzt.

Anschließend wird das erste Bild von der Verteilung der Messwerte angefertigt und anstatt des Auswertungsprogrammes an die Projektionsfläche angeworfen. Anhand des Bildes wird zunächst die Lichtquantentheorie von Einstein wiederholt, und darüber die diskrete Natur der Messpunkte begründet. Danach wird die bisher sichtbare Verteilung auf Regelmäßigkeiten überprüft und die aus der 10. Jahrgangsstufe bekannte Unmöglichkeit der Vorhersage eines einzelnen Ereignisses wiederholt. Hierbei wird besonderer Wert auf die Abgrenzung von scheinbar zufälligen Prozessen im Bereich der klassischen Physik gelegt, als Beispiel dient der Würfelwurf.

Aus dem Experiment wird die aktuelle Verteilung als Bild exportiert und danach das Experiment fortgesetzt. Die Verteilung sollte bei passender Zeitplanung bereits deutlich ein Interferenzmuster aufzeigen. Wieder wird das Verhalten des Quantenobjektes Licht mit dem von klassischen Punktmassen erwartete Verhalten verglichen und damit die Fähigkeit der Quantenobjekte zur Selbstinterferenz wiederholt. Über eine kritische Untersuchung der Voraussetzungen für eine klassische Vorhersage der Endverteilung als Summe der Einzelspaltverteilung wird zur Standartinterpretation hingeführt, wobei die Existenz anderer Interpretationen explizit Erwähnung findet.

Abschließend wird ein letztes Mal das Auswertungsprogramm aufgerufen und anhand der aktuellen Verteilung der statistische Wesenszug nochmals aufgegriffen. Über den Vergleich der Endverteilung verschiedener Durchführungen wird deren Reproduzierbarkeit begründet, und die darauf beruhende formelle Behandlung durch die Quantenmechanik angedeutet.

#### **9.5 Medien**

Die Stunde entwickelt sich um den Kern des Doppelspaltexperimentes. Deshalb ist der Versuchsaufbau während der gesamten Stunde sichtbar, wenn auch für einen Großteil der Zeit nur im Hintergrund. Hierzu wird der Rollwagen, auf dem der Versuch aufgebaut ist, direkt zu Beginn der Stunde etwas abseits positioniert. Um die Ergebnisse besprechen zu können, wird das Auswertungsprogramm oder eines der davon angefertigten Bilder über die ganze Stunde hinweg an eine Projektionsfläche angeworfen. Außerdem wird zur Herleitung der Photonendichte die Tafel genutzt, welche gegebenenfalls auch für illustrierende Skizzen bei den folgenden Unterrichtsteilen verwendet werden kann. Die Wesenszüge der Quantenobjekte werden, nachdem sie zusammen erarbeitet wurden, zum Aufschrieb diktiert.

#### **9.6 Unterrichtsskizze**

Die Lehrkraft beginnt die Stunde mit der Begrüßung der Klasse. Diese sollte möglichst zügig erfolgen, um schnell mit der Versuchsdurchführung beginnen zu können. Die Lehrkraft präsentiert den Versuchsaufbau und startet die erste Messung. Das Messprogramm wird kurz durch einen Beamer angeworfen und dieser danach wieder schwarz geschaltet. Anschließend wird der Versuchsaufbau durch die Schülerinnen und Schüler wiederholt, wobei die relevanten Bauteile kurz benannt werden. Über den vorderen Versuchsteil wird die Verknüpfung mit dem historischen Vorbild des Doppelspaltversuches nach Taylor herausgestellt, und dessen Bedeutung für die Entwicklung der Quantenphysik diskutiert.

Durch diese Überleitung wird die Berechnung der Photonendichte motiviert. Die aus der Vorstunde bekannte Photonenemissionsrate des Lasers wird aufgegriffen und anhand des Versuchsaufbaus im Klassengespräch die relevanten abschwächenden Faktoren identifiziert und nach ihrer Größenordnung abgeschätzt. Hierbei sollten neben den Neutraldichtefiltern der Bandpassfilter und der Doppelspalt selbst als abschwächend ausgemacht werden. Der Bandpassfilter kann auf seine Abschwächung nicht abgeschätzt werden, der Wert wird daher von der Lehrkraft geliefert. Da für den Doppelspalt die Spaltbreite bekannt ist, kann über die am Doppelspalt beleuchtete Fläche hier die Abschirmung direkt berechnet werden, der Radius der Kreisfläche wird wieder von der Lehrkraft beigesteuert.

Über die kumulativen Abschwächungen wird jetzt eine mittlere Photonendichte berechnet. Aus dieser sollen die Schüler den Aufenthalt von jeweils nur einem einzelnen Photon im relevanten Teil des Versuchsaufbaus gleichzeitig folgern. Wird der Bunchingeffekt von Schülerseite angesprochen, kann dieser von der Lehrkraft kurz angesprochen und wegen der Wahl der Strahlungsquelle als nicht relevant eingeordnet werden.

Danach ruft die Lehrkraft die Aufnahme- und Auswertungssoftware wieder auf und exportiert ein Bild der aktuellen Verteilung. Anschließend startet sie die zweite Messung und maximiert das gerade gemachte Bild. Dieses wird jetzt im Klassenverband analysiert, wobei die diskrete Natur der Messorte über die Lichtquantenhypothese begründet werden soll. Die Lehrkraft wirft die Frage auf, ob sich der Messort des jeweils nächsten Photons voraussagen lässt, welche die Schülerinnen und Schüler diskutieren. Hierbei soll die aus der 10. Jahrgangsstufe bekannte Unmöglichkeit der Vorhersage eines Quantenereignisses aufgefrischt und anhand des weiten Verteilungsmusters belegt werden. Die Lehrkraft regt dann einen Vergleich zu einem klassischen Beispiel eines Zufallsexperimentes an, speziell mit dem Ergebnis eines Würfelwurfes. Hier soll die Klasse den grundlegenden Determinismus beim Würfelwurf herausarbeiten und diesen mit dem grundsätzlich statistischen Verhalten des Quantenobjektes Photon kontrastieren.

Somit ist der erste Teil des ersten Wesenszuges herausgearbeitet und wird durch die Lehrkraft zum Aufschrieb diktiert:

#### *Wesenszug 1:*

## *a) In der Quantenphysik können Einzelereignisse im Allgemeinen nicht vorhergesagt werden.*

Unter dem Eintrag wird Platz für den zweiten Teil des Wesenszuges gelassen.

Ist der Wesenszug schriftlich fixiert, kann die Lehrkraft das Auswertungsprogramm nochmals aufrufen und erneut ein Bild der momentanen Verteilung anfertigen. Außerdem kann der letzte Teil der Messung gestartet werden. Die Verteilung sollte ein erkennbares Interferenzmuster bilden. Dieses soll von den Schülerinnen und Schülern, wieder unter Rückgriff auf die aus der 10. Jahrgangsstufe bekannten Inhalte, als Ausdruck einer definierenden Qualität des Lichtes als Quantenobjekt identifiziert werden. Zum Beleg, dass dies insbesondere für das einzelne Photon gilt, wird die Berechnung aus dem ersten Teil der Stunde hergenommen. Die Lehrkraft hält sich in diesem Teil der Stunde zurück und greift nur gegebenenfalls moderierend in das Klassengespräch ein. Ist der Wesenszug ausreichend herausgearbeitet, wird er wieder als Diktat fixiert:

*Wesenszug 2:* 

*Auch einzelne Quantenobjekte können zu einem Interferenzmuster beitragen, wenn es für das Eintreten des gleichen Versuchsergebnisses mehr als eine klassisch denkbare Möglichkeit gibt.*

Anschließend erläutert die Lehrkraft die Implikationen des zweiten Wesenszuges. Um die Abweichung von der Verteilung der für klassische Objekte zu erwartenden Addition der Einzelspaltverteilungen zu erklären, muss entweder die Vorstellung eines fest bestimmten Weges des Quantenobjektes durch den Versuchsaufbau oder die Unabhängigkeit der beiden Wege voneinander aufgegeben werden. Die erste Möglichkeit wird dabei mit der Standartinterpretation identifiziert, auf welcher auch der Wesenszug fußt, die zweite mit konkurrierenden Versteckte-Variable-Theorien. Es wird hinzugefügt, dass die Theorien in ihren Voraussagen genau gleichwertig sind.

Zuletzt wird noch einmal das Auswertungsprogramm geöffnet, um anhand des mittlerweile sehr deutlich ausgeprägten Interferenzmusters den zweiten Teil des ersten Wesenszuges zu diskutieren: Die Reproduzierbarkeit von Verteilungen bei vielen Ereignissen. Als weiteres Beispiel für dieses Phänomen wird der Kernzerfall identifiziert, welcher in der 9. Jahrgangsstufe behandelt wurde.

Der Eintrag zum 1. Wesenszug wird entsprechend durch den zweiten Teil ergänzt:

*b) Bei vielen Wiederholungen ergibt sich jedoch eine Verteilung welche – bis auf statistische Schwankungen - reproduzierbar ist.*

Dieser Wesenszug wird als die Grundlage der formalen Behandlung der Quantenphänomene identifiziert. Die Stunde endet mit einem Ausblick auf die beiden fehlenden Wesenszüge, welche in den Folgestunden behandelt werden.

#### **9.7 Analyse der Unterrichtsstunde**

Da die Unterrichtsstunde im Bereich der Quantenphysik zu verorten ist, sind Verständnisprobleme bei den Schülerinnen und Schülern beinahe nicht zu vermeiden. Obwohl die Unterrichtsstunde speziell darauf abzielt, durch einen Realversuch ein direktes Anschauungsbeispiel für das Verhalten von Quantenobjekten zu liefern, bleiben die tatsächlichen Wesenszüge als Interpretation der Ergebnisse abstrakt und selbst ohne die Behandlung des quantenmechanischen Formalismus sehr anspruchsvoll. Da etablierte Grundlagen der bisherigen Auseinandersetzung mit physikalischen Phänomenen hinterfragt und verändert werden müssen und außerdem der Quantenphysik allgemein der Ruf besonderer Komplexität anhaftet, wird gerade durch schwächere Schülerinnen und Schüler die Auseinandersetzung mit dem Thema als äußerst unattraktiv und wenig erfolgsversprechend angesehen werden. Das daraus resultierende Vermeidungsverhalten ist bei einem Demonstrationsexperiment und gemeinschaftlicher Besprechung schwer zu erkennen, muss aber von Seiten der Lehrkraft unbedingt erkannt und angegangen werden. Die bereits erfolgte Behandlung der meisten der im Stundenverlauf aufkommenden Themen in der 10. Jahrgangsstufe kann dem zwar entgegenwirken. Da diese jedoch für die Schüler mehr als ein Jahr in der Vergangenheit liegt, wird dies vermutlich eher den stärkeren Schülerinnen und Schülern zugutekommen.

Um dieser Gefahr zu begegnen, sollte die Lehrkraft besondere Sorgfalt bei der Steuerung des Klassengesprächs walten lassen. Die Wesenszüge mehrfach und von verschiedenen, schwächeren Schülerinnen und Schülern selbst formulieren zu lassen, kann ein guter Ansatz sein, selbst wenn dies eventuell Unmut und Langeweile bei den stärkeren Schülerinnen und Schülern hervorruft.

Als Demonstrationsstunde mit dem Fokus auf dem Lehrervortrag und dem Unterrichtsgespräch bietet die Stunde außerdem wenig natürliche Ansatzpunkte zur Binnendifferenzierung. Da die grundlegenden Aspekte der Quantenphysik als Kompetenzerwartung von allen Schülerinnen und Schülern verstanden werden sollten, kann es für stärkere Schüler, welche diese eventuell schon in der 10. Klasse weitgehend beherrscht haben, zu Unterforderung und Langeweile kommen. Über das Unterrichtsgespräch, gerade mit den schwächeren Mitschülern, kann dieses Verständnis teilweise genutzt werden, es sollten aber trotzdem weiterführende Fragen vorbereitet werden, mit denen sich stärkere Schülerinnen und Schüler im Zweifel still beschäftigen können. Beispiele hierfür wären die verschiedenen Interpretationen der Quantenmechanik, sowie darauf basierende Betrachtungen über wissenschaftliche Theorien und ihre Bedeutung für unser Weltbild.

Durch diese Problemstellungen ist die zeitliche Planung der Stunde besonders kritisch. Wenn bei einem Teil der Klasse ein Defizit im Verständnis eines Wesenszuges zutage tritt, muss dieses angegangen und beseitigt werden. Da die Grundlagen der Quantenphysik Voraussetzungen für den ganzen kommenden Lernbereich sind, muss im Zweifel an den erkenntnistheoretischen Inhalten, also den verschiedenen Interpretationen, gespart werden.

## **10 Beispielmessungen**

Mit dem Versuchsaufbau wurden bei normalem Umgebungslicht einige Beispielmessungen vorgenommen, um die Verwendbarkeit im Unterricht zu belegen. Diese gestalteten sich im allgemeinen recht zeitintensiv, da der passende Schwellenwert zum Experiment für die jeweiligen Einstellungen iterativ ausprobiert werden musste. Zusätzlich musste zunächst die Kamera auf eine stabile Temperatur gebracht werden, was für weiteren Zeitaufwand sorgte. Es konnte aber schlussendlich ein guter Grenzwert für die verwendeten Bauteile und Parameter gefunden werden, welcher zuverlässig verwertbare Bilder lieferte.

Die folgenden Bilder wurden mit den im Abschnitt 3 beschriebenen Bauteilen aufgenommen. Der Abstand zwischen Doppelspalt und Schirm betrug etwa 20 cm. Die Parameter der Auswertungssoftware waren:

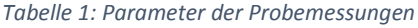

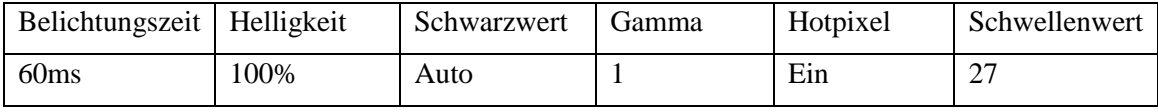

Für die erste Messreihe wurde eine etwas größere Darstellung gewählt und das Kamerafeld nur auf 425x340 Pixel eingeschränkt. Hieraus ergaben sich bei einer Messdauer von etwas mehr als einer halben Stunde die folgenden Bilder und Histogramme:

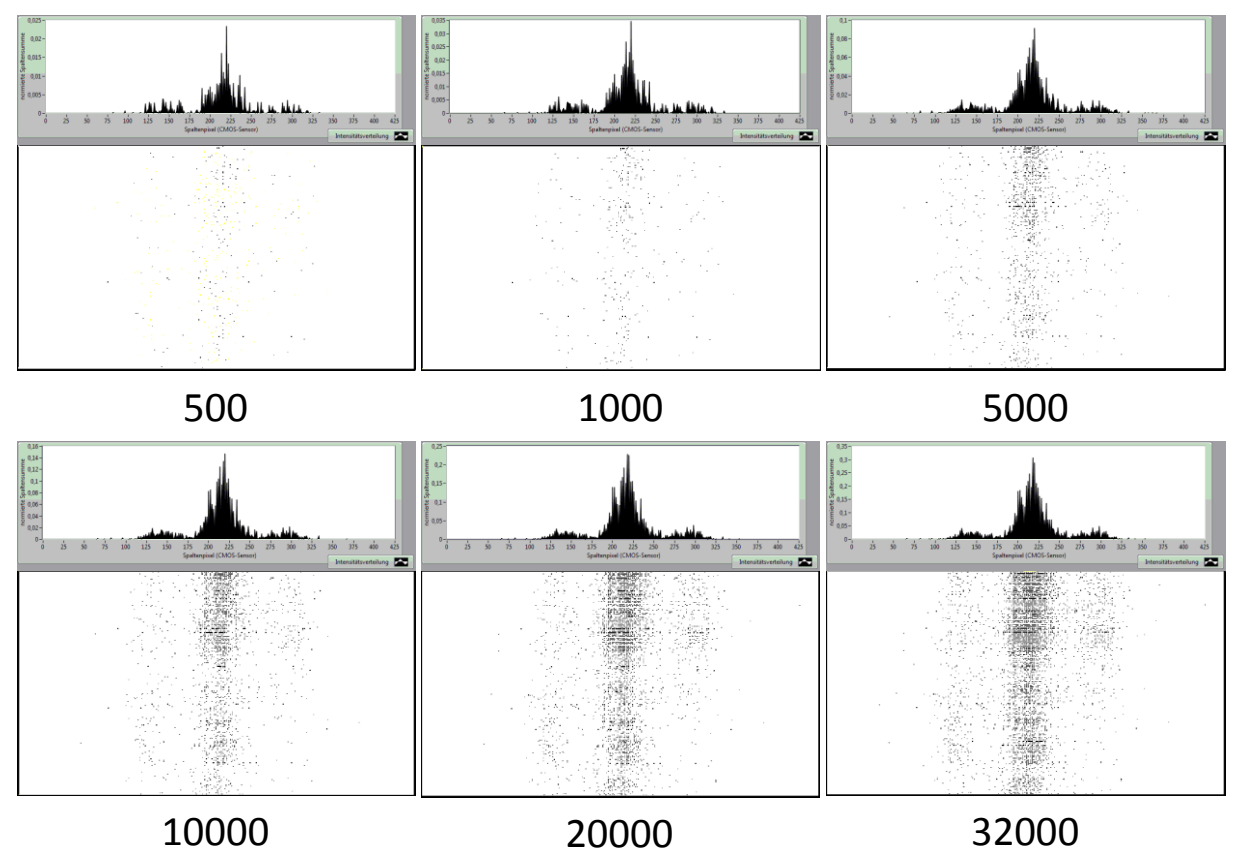

*Abbildung 15: Beispielmessung mit 425x340 Pixeln. Bilder zur besseren Sichtbarkeit farbinvertiert und nachbearbeitet*

Hierbei ist festzustellen, dass bereits nach sehr kurzer Zeit (500 Bilder, <2min) das 0. Maximum im Histogramm zu erkennen ist. Selbiges ist bald darauf auch im Hauptbild erkennbar (1000 Bilder, ca. 3 min), weswegen für einen Unterrichtseinsatz in der beschriebenen Unterrichtseinheit das erste auswertbare Bild bereits deutlich vor der im vorangegangenen Unterrichtsentwurf vorgesehenen Behandlung erreicht würde. Dies führt entweder zu einer Verknappung der Messzeit, wenn der Stundenentwurf wie geplant umgesetzt wird und dadurch längere Zeit ohne Messung verstreicht, oder in einer Straffung des Einstiegs. Da die Messzeit für die hier verwendeten Bilder nur 35 Minuten betrug, sind beide Möglichkeiten praktikabel. Der Vorteil des größeren Bildfeldes besteht in der deutlicheren Ausprägung der Nebenmaxima, welche im letzten Bild am deutlichsten ausgeprägt sind:

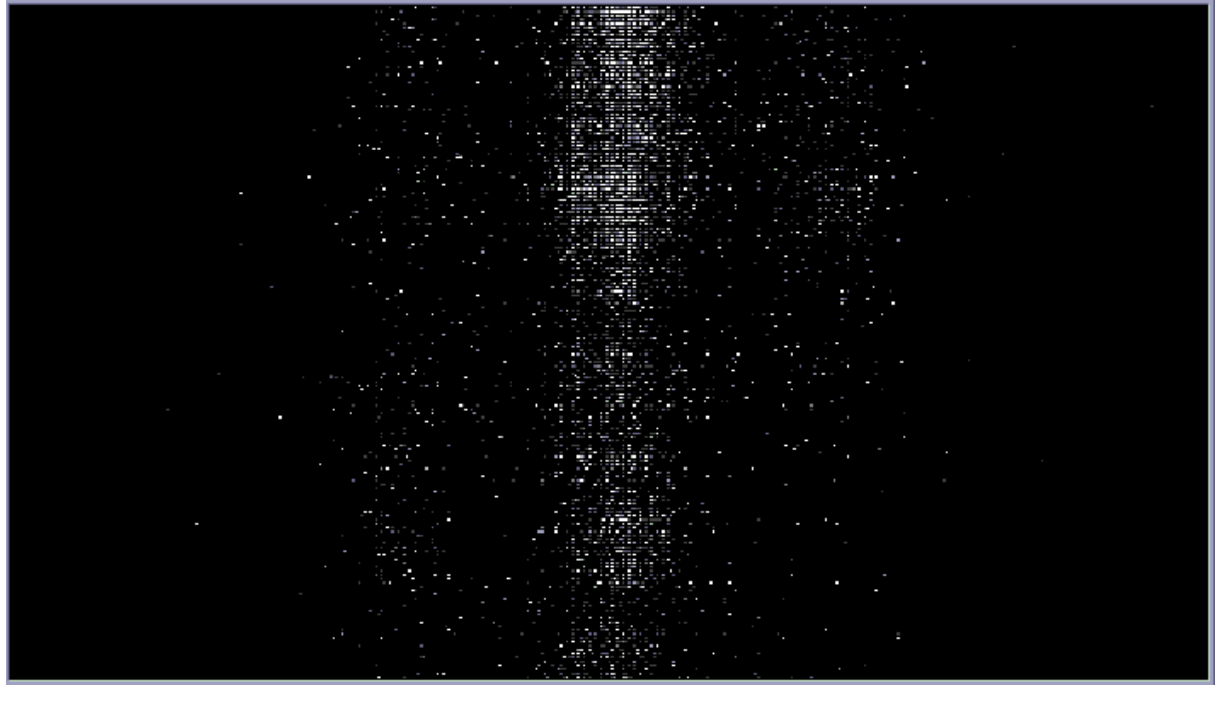

*Abbildung 16: Endverteilung bei 32000 Bildern*

Ein möglicher Nachteil der Darstellung, neben der schnellen Ausprägung des 0. Maximums, sind die ungenutzten Flächen neben den 1. Maxima. Diese decken die 2. Maxima ab, welche jedoch nicht aufgenommen werden konnten.

Deswegen wurde eine weitere Messreihe mit einem kleineren Kamerafeld von 320x256 Pixeln mit denselben Parametern durchgeführt, welche folgende Bilder lieferte:

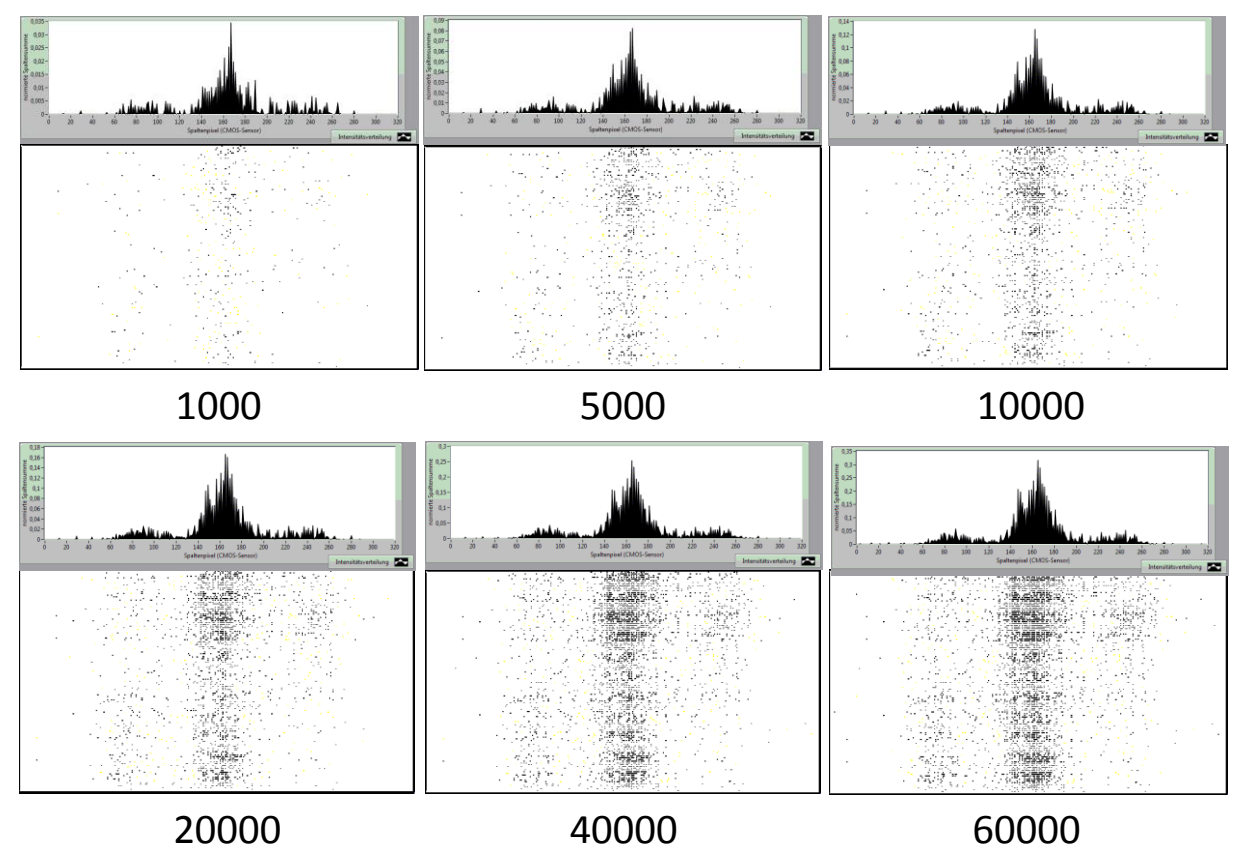

*Abbildung 17: Beispielmessung mit 425x340 Pixeln. Bilder zur besseren Sichtbarkeit farbinvertiert und nachbearbeitet*

Durch die erhöhte Aufnahmegeschwindigkeit können jedoch mehr Bilder aufgenommen werden, was aufgrund der verringerten Höhe der Interferenzstreifen nur wenig zur Sichtbarkeit der Nebenmaxima beiträgt. Das letzte nach einer Messzeit von 42 Minuten aufgenommene Bild mit 60000 beitragenden Einzelmessungen zeigt dies sehr gut:

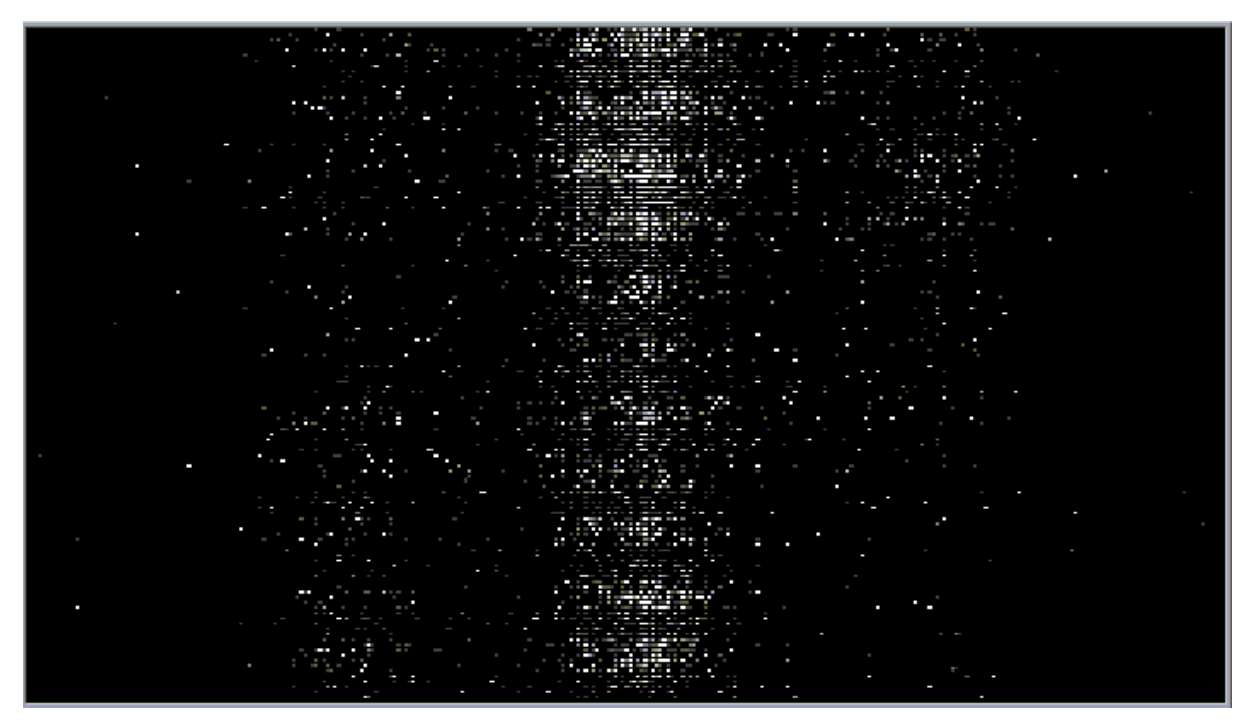

*Abbildung 18: Endverteilung bei 60000 Bildern*

Es kann demnach keine allgemeine Empfehlung zur Wahl des Bildausschnittes gegeben werden, dies muss die Lehrkraft im Einzelfall über Probemessungen entscheiden.

### **11 Fazit und Ausblick**

Ziel dieser Arbeit war es, den von Christian Theis entwickelten Versuch zu verfeinern und in dem konkreten didaktischen Kontext einer Unterrichtseinheit zu verankern. Außerdem sollte eine nutzerfreundliche Anleitung zur Montage und Kalibrierung des Versuches erstellt werden.

Am Versuchsaufbau selbst konnten nur geringfügige Verbesserungen vorgenommen werden. Dies liegt einerseits an der relativen Simplizität des Doppelspaltversuches an sich und andererseits am konzisen Versuchsaufbau von Herrn Theis. Trotzdem sind die vorgenommenen Verbesserungen sowohl für die Nutzerfreundlichkeit als auch für die Verständlichkeit des Aufbaus durchaus signifikant. Der Anspruch, den Versuchsaufbau allein mit Mitteln einer Physiksammlung zu realisieren konnte nur teilweise erfüllt werden. Die zusätzlich gefertigten Bauteile konnten aber derart einfach gestaltet werden, dass diese bei der Beschaffung der Versuchsbauteile mit vergleichsweise wenig Aufwand auch von einer Lehrkraft hergestellt oder in Auftrag gegeben werden können. Möglich wäre es auch, bei einer Anschaffung des Versuches für eine Physiksammlung durch eine gezielte Auswahl der Bauteile den Aufwand zu reduzieren.

Das Doppelspaltexperiment nach Christian Theis wurde daher nicht nur nachgestellt, sondern auch verbessert und für den Einsatz an der Regelschule zugänglicher gemacht. Der Versuch erwies sich im Aufbau und in der Kalibrierung als deutlich schwieriger, als zunächst eingeschätzt. Der Versuchsaufbau mit einfachen Mitteln erschwert die Identifikation von Rauschquellen und anderen Störfaktoren, was zu einer erhöhten Vorbereitungszeit für den Versuch führt. Diese Tatsache bedingt, zusammen mit der Anforderung einer freieren Auswahl an einsetzbaren Bauteilen, einen immer noch als hoch einzustufenden Aufwand zur Anschaffung und Bereitstellung des Versuches zum Unterrichtseinsatz. Auch in der konkreten Vorbereitung für eine Unterrichtseinheit ist der Versuch keineswegs mit einfacheren Versuchen zu vergleichen. Trotzdem ist mit der vorliegenden Arbeit ein belastbarer Leitfaden sowohl zur Anschaffung als auch zum Einsatz des Versuches entstanden.

Im Bereich der verwendeten Software konnten bereits durch vergleichsweise geringfügige Verbesserungen an der Software die Nutzerfreundlichkeit beachtlich erhöht werden. Besonders im Kontext eines Schuleinsatzes ist die Vereinfachung der Speicherung und Benennung, selbst wenn sie in der gesamten Stunde nur wenige Minuten spart, sehr wertvoll. Für einen systematischeren Einsatz ist dagegen die Automatisierung der Aufnahmefunktion sehr hilfreich, was eine Behandlung des Versuchs im Rahmen einer Seminararbeit denkbar macht.

Insgesamt ist zu sagen, dass gerade bei einer Umsetzung für den Schulbetrieb noch einige Ansatzpunkte bleiben, den Versuch didaktisch weiterzuentwickeln. Beispielsweise könnte der Versuch zur Behandlung der beiden noch fehlenden Wesenszüge weiterentwickelt werden. Denkbar wäre auch den Versuch für eine Projektarbeit didaktisch für Schüler aufzubereiten. Auch die Erstellung einer Videoanleitung zum Aufbau des Versuches und der Bedienung der Kamerasoftware wären möglich.

## **12 Literaturverzeichnis**

**Girwidz. 2009.** Medien im Physikunterricht. [Buchverf.] Ernst Kirchner, Raimund Girwitz und Peter Häußler. *Physikdidaktik.* Heidelberg : Springer, 2009, S. 203-264.

**Girwidz, Rainer. 2009.** Neue Medien und Multimedia. [Buchverf.] Ernst Kirchner, Raimund Girwitz und Peter Häußler. *Physikdidaktik.* Heidelberg : Springer, 2009, S. 423- 450.

**Goldkuhle, Peter. 1997.** *Modellbildungund Simulation mit dem Computer im Physikunterricht.* Köln : Aulis Verlag, 1997.

**ISB. 2018.** Fachprofil Physik. *Staatsinstitut für Schulqualität und Bildungsforschung: Lehrplan+.* [Online] 12 2018.

https://www.lehrplanplus.bayern.de/fachprofil/gymnasium/physik.

**—. 2018.** Lehrplan+. *Staatsinstitut für Schulqualität und Bildungsforschung.* [Online] 12 2018. https://www.lehrplanplus.bayern.de/.

**—. 2018.** Mathematik 8. *Staatsinstitut für Schulqualität und Bildungsforschung: Lehrplan+.* [Online] 12 2018.

https://www.lehrplanplus.bayern.de/fachlehrplan/gymnasium/8/mathematik.

**—. 2018.** Physik 10. *Staatsinstitut für Schulqualität und Bildungsforschung: Lehrplan+.*  [Online] 12 2018.

https://www.lehrplanplus.bayern.de/fachlehrplan/gymnasium/10/physik.

**—. 2018.** Physik 12. *Staatsinstitut für Schulqualität und Bildungsforschung: Lehrplan+.*  [Online] 12 2018.

https://www.lehrplanplus.bayern.de/fachlehrplan/gymnasium/12/physik.

**Küblbeck. 2009.** Quantenphysik. [Buchverf.] Ernst Kirchner, Raimund Girwitz und Peter Häußler. *Physikdidaktik.* Heidelberg : Springer, 2009, S. 455-478.

**Küblbeck, Josef und Müller, Rainer. 2002.** *Die Wesenszüge der Quantenmechanik.*  Köln : Aulis Verlag Deubner, 2002.

**Kultus, Bayerisches Staatsministerium für Unterricht und. 2018.** Staatsinstitut für Schulqualität und Bildungsforschung: Lehrplan+. [Online] 12 2018. https://www.lehrplanplus.bayern.de.

**Kultus, Staatsministerium für Unterricht und. 2018.** Staatsinstitut für Schulqualität und Bildungsforschung: Lehrplan+. *Physik 12.* [Online] 12 2018. https://www.lehrplanplus.bayern.de/fachlehrplan/gymnasium/12/physik.

**Kultusministerkonferenz. 2018.** Damit nichts passiert: Sicherheit an Schulen. [Online] 12 2018. https://www.km.bayern.de/download/1561\_0risuendfassung\_\_2016.pdf.

**Meschede, Dieter. 2008.** *Optik, Licht und Laser.* Wiesbaden : Vieweg+Teubner, 2008.

**München, Lehrstuhl für Didaktik der Physik. 2018.** Lehrstuhl für Didaktik der Physik München:. *Doppelspaltversuch.* [Online] 12 2018. https://www.didaktik.physik.unimuenchen.de/archiv/inhalt\_materialien/doppelspalt/index.html.

**Pictronics.** Pictronics Website. *MDA635-1-5-F(12x60).* [Online] Pictronics. [Zitat vom: 24. 01 2019.] https://www.picotronic.de/picopage/de/product/detail/id/112113.

**Proxivision.** Proxivision Website. [Online] [Zitat vom: 21. 01 2019.] https://www.google.com/url?sa=t&rct=j&q=&esrc=s&source=web&cd=6&cad=rja&uact

=8&ved=2ahUKEwi4zqHM-

obgAhVuSBUIHWLmCpwQFjAFegQIBxAC&url=https://www.proxivision.de/datasheet s/image-intensifier-general-information.pdf.

**Taylor. 1909.** Interference fringes with feeble light. *Proceedings of the Cambridge Philosophical Society.* 1909, 15, S. 114-115.

**Theis, Christian. 2015.** Entwicklung einer photonenzählenden Kamera. Aachen : s.n., 26. 10 2015.

**Thorlabs.** Thorlabs Website. *Unmounted Absorptive Neutral Density Filters.* [Online] Thorlabs. [Zitat vom: 21. 12 2018.] https://www.thorlabs.com/newgrouppage9.cfm?objectgroup\_id=5011.

**—.** Thorlabs Website. *Adjustable SM1 Lens Tubes.* [Online] Thorlabs. [Zitat vom: 24. 01 2019.] https://www.thorlabs.com/newgrouppage9.cfm?objectgroup\_id=4109.

**—.** Thorlabs Website. *UV/VIS Bandpass & Laser Line Filters: 340 - 694.3 nm Center Wavelength.* [Online] [Zitat vom: 21. 12 2018.] https://www.thorlabs.com/newgrouppage9.cfm?objectgroup\_id=1001.

**—.** Thorlabs Website. *CMOS Cameras: USB 2.0 and USB 3.0.* [Online] [Zitat vom: 21. 12 2018.] https://www.thorlabs.com/newgrouppage9.cfm?objectgroup\_id=4024.

**Weis, A. und Wynands, R. 2003.** THREE DEMONSTRATION EXPERIMENTS ON THE WAVE AND PARTICLE NATURE OF LIGHT. *PhyDidA - Physik und Didaktik in Schule und Hochschule.* Februar 2003, Bd. 1, S. 67-63.

## **A Anhang**

Der Anhang gliedert sich in zwei Teile. Der erste Teil enthält Dokumente zu den verwendeten Bauteilen und ist abgedruckt. Der zweite Teil enthält das verbesserte Auswertungsprogramm sowie eine GeoGebra-Datei und befindet sich daher auf der angehängten CD.

## **A.1 Datenblätter der Bauteile**

Von den Bauteilen des Versuches besitzen nur der Laser und der Restlichtverstärker klassische Datenblätter. Für die Bauteile der Firma Thorlabs finden sich alle relevanten Informationen auf den angegebenen Websites.

Bedienungsanleitungen für die Kamera (Thorlabs) und den Restlichtverstärker (Proxivision) werden aufgrund ihres Umfanges nicht mit angehängt, sind aber im Internet frei verfügbar.

## **A.1.1Der Laser**

## **F** PICOTronic<sup>®</sup>

#### Dot laser, red, 635nm, 1mW MDA635-1-5-F(12x60) Order Number: 70113839

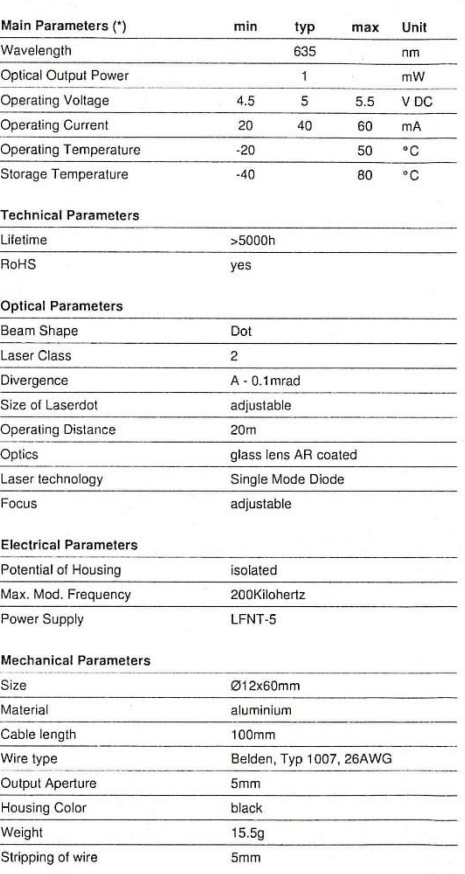

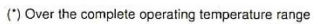

Geschäftsführender<br>Gesellschafter<br>David Heckner

FON +49(0)261-983 497-0<br>FAX +49(0)261-983 497-10<br>www.picotronic.de<br>info@picotronic.de

Picotronic GmbH<br>Rudolf-Diesel-Str. 2a<br>56070 Koblenz<br>Germany

嫁回 • Operating Voltage 5V DC<br>• Adjustable focus<br>• Laser Class 2<br>• Compact size<br>• Modulated 同 同 Picture Cable Colors Ground  $\Box$  black GND Positive  $\Box$  red 4.5 - 5.5, typ 5V DC Modulation  $\Box$  yellow 200Kilohertz Drawing

 $\H \Leftrightarrow$ 

న

#### Safety Label

 $\frac{1}{2}$ 54,3 59.3

Features

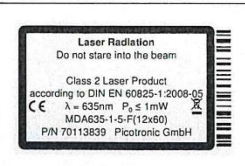

Revision

REV 2 | 09-JUN-2016

Sparkasse Koblenz Postbank Stuttgart<br>
BLZ 570 501 20, KT0 211 003 BLZ 500 100 70, KT0 770 787 04 USE-IdMr. DE814473445<br>
BLZ / BAN MALADE51KOB BLZ / IBAN PBNKDEFF Amtsgericht Koblenz HRB 20026<br>
DE41 5705 0120 0000 2110 03 D

## **A.1.2Der Restlichtverstärker**

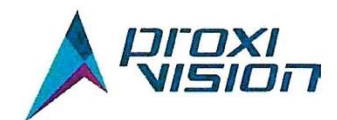

## PS 0515 R75 V06P

**BV 2581 QZ** 

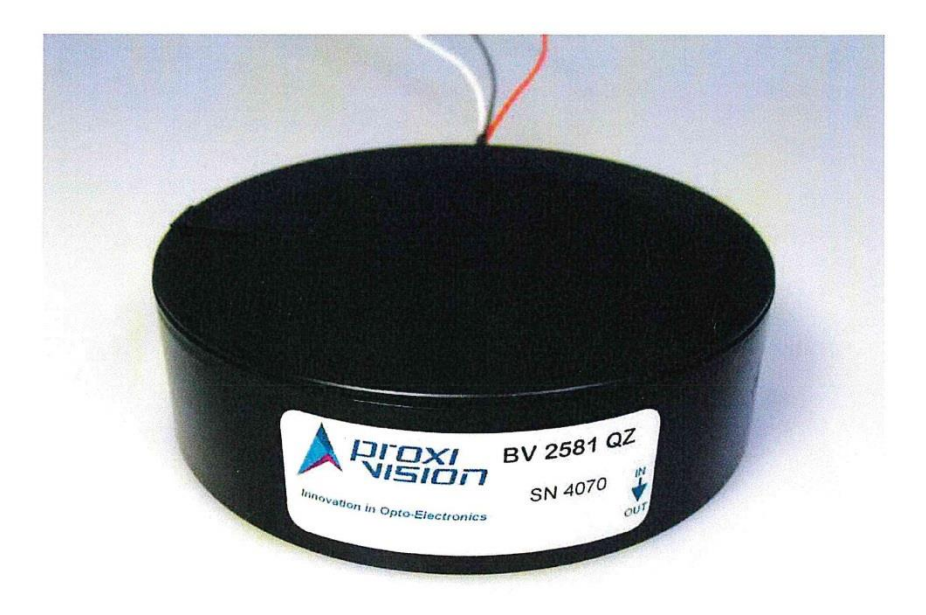

ProxiVision GmbH<br>
Stubenwald-Allee 16 D-64625 Bensheim<br>
Tel. ++49 / (0) 62 51 / 17 03-55 Fax ++49 / (0) 62 51 / 17 03-90<br>
E-Mail info@proxivision.de Internet http://www.proxivision.de

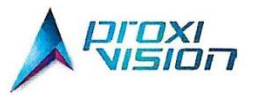

#### **Electrical Data**

Power Supply type:<br>Serial number:

PS 0515 R75 S06P<br>48860045

BV type:<br>Serial number:

BV 2581 QZ 4070

#### **MCP Image Intensifier Voltages**

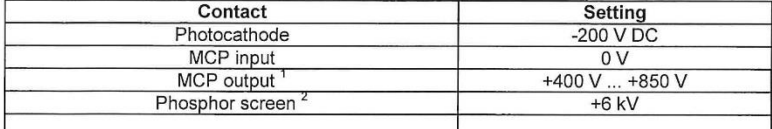

Maximum voltage recommended for long life time of image intensifier.<br>Reference to MCP output voltage.  $\frac{1}{2}$ .

#### **MCP Power Supply Voltages**

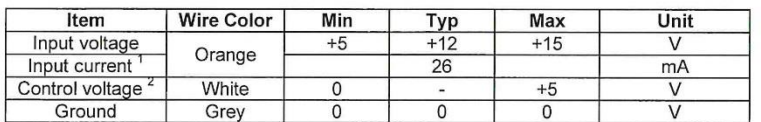

 $\frac{1}{2}$ . Measured at max. Load

If the MCP control voltage is not connected, the MCP output voltage is set to minimal position.

#### Dependence of MCP Output Voltage on Control Voltage

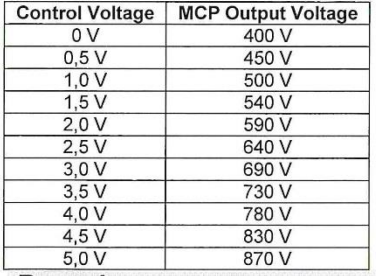

**Remarks** 

Power Supply tested on 20 February 2017, by ML

ProxiVision GmbH<br>
Stubenwald-Allee 16 D-64625 Bensheim<br>
Tel. ++49 / (0) 62 51 / 17 03-55 Fax ++49 / (0) 62 51 / 17 03-90<br>
E-Mail info@proxivision.de Internet http://www.proxivision.de

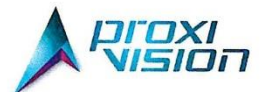

# **Image Intensifier Test Data Sheet BV 2581 QZ**  $(#4070)$

#### Image Intensifer

Serial number: 4070

Type: MCP-PROXIFIER® with integrated power supply Input diameter: 25 mm Photocathode: S 20 on quartz Number of microchannel plates: 1 MCP Phosphor screen: P 43 on clear glass No fast gateability Housing according to drawing:

#### **Optical Data**

Gain at 480 nm: 8530 W/W Limiting resolution: 42 lp/mm

#### **Remarks**

Attention:

Electrostatical discharges are dangerous for the operator and may destroy the image intensifier! Do not modify the potting, housing or interface cables. All data taken at recommended voltages.

Image intensifier tested on 20.02.2017 by pr 03

20.02.2017

ProxiVision GmbH Stubenwald-Allee 16 D-64625 Bensheim<br>Tel. ++49 / (0) 62 51 / 17 03-0 Fax ++49 / (0) 62 51 / 17 03-80 Internet http://www.proxivision.de

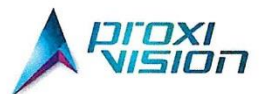

**Spectral Cathode Sensitivity** 

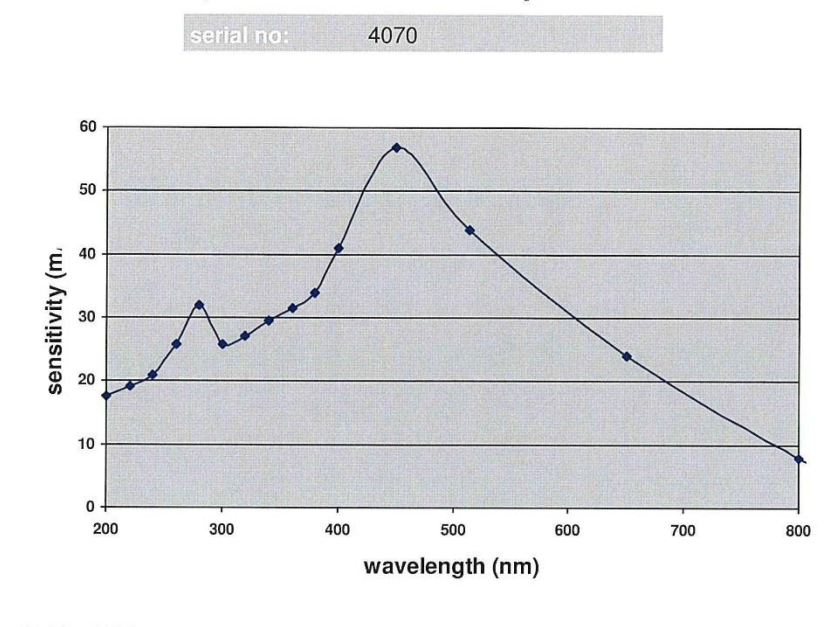

**Table of Values:** 

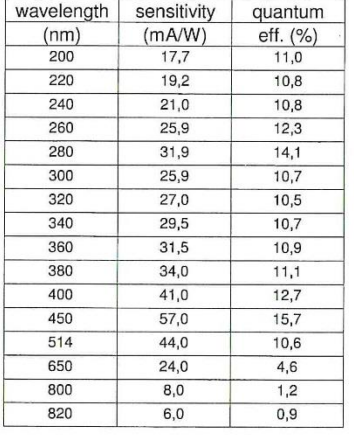

15.02.2017

The input window material limits the spectral response of the photocathode in the shorter wavelengths. The window materials and their transmission limits are: MgF2 (110 nm), quartz (165 nm), clear glass (300 nm) and fiber

white light sensitivity 182 µA/lm

## **A.2 Daten-CD**

## **B Erklärung nach §29 LPO-I**

Ich versichere an Eides statt durch meine Unterschrift, dass ich die vorstehende Arbeit selbständig und ohne fremde Hilfe angefertigt habe. Alle Stellen, die wörtlich, annähernd wörtlich oder dem Sinn nach aus Veröffentlichungen entnommen wurden, sind als solche kenntlich gemacht. Des Weiteren erkläre ich, dass ich mich keiner anderen als der angegebenen Literatur oder sonstiger Hilfsmittel bedient habe. Diese Versicherung gilt auch für Abbildungen, Tabellen und ähnliches.

Die vorliegende Arbeit wurde in dieser oder ähnlicher Form an keiner weiteren Prüfungsstelle eingereicht.

Würzburg, den ....